Image-Based Rendering to Accelerate Interactive Walkthroughs

Daniel G. Aliaga Lucent Technologies Bell Labs Murray Hill, NJ

aliaga@bell-labs.com

**Lucent Technologies Bell Labs Innovations**

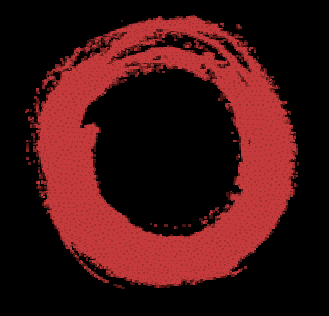

#### 3D Models

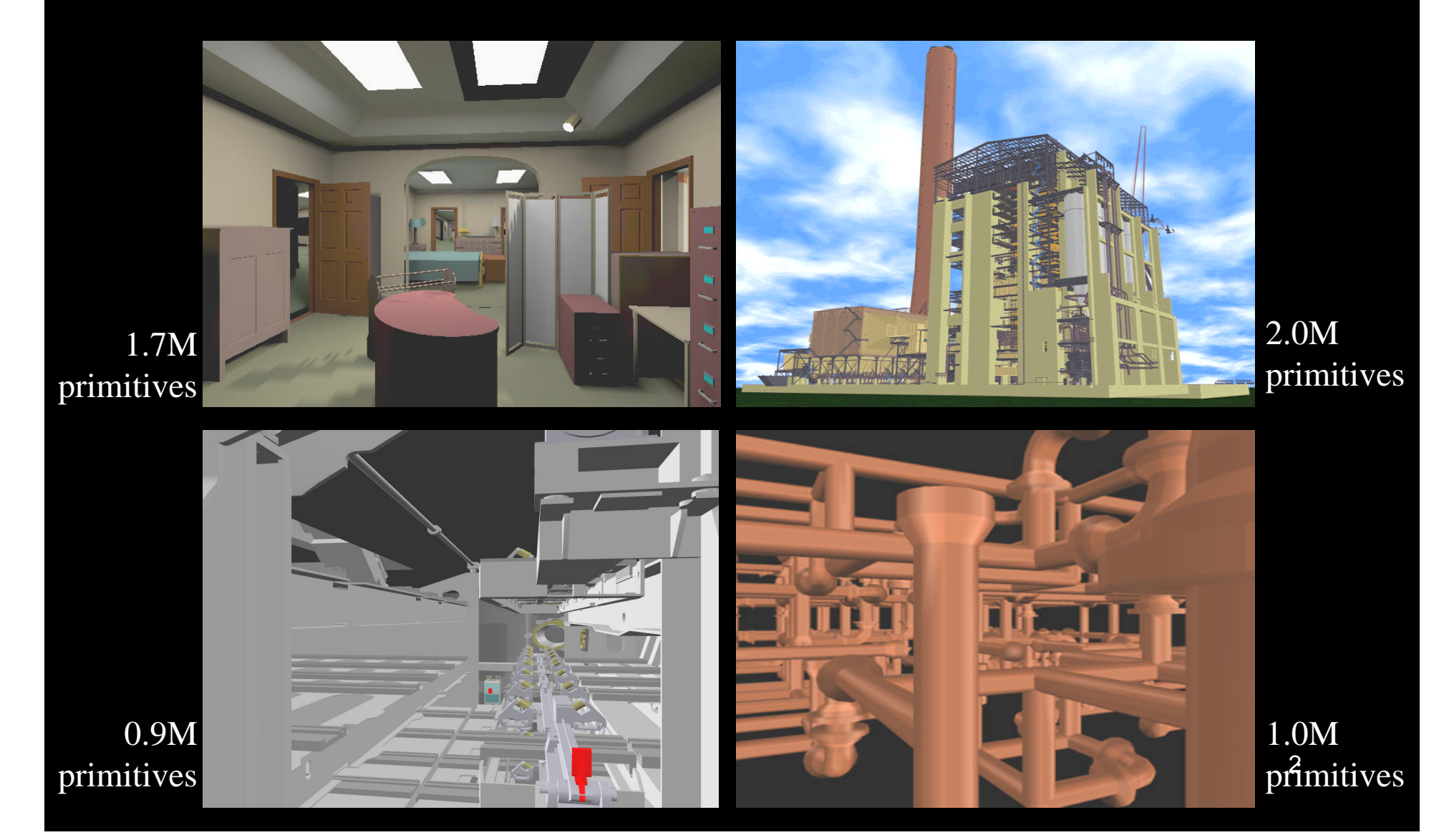

## Why Use Images?

#### • Independent of scene complexity

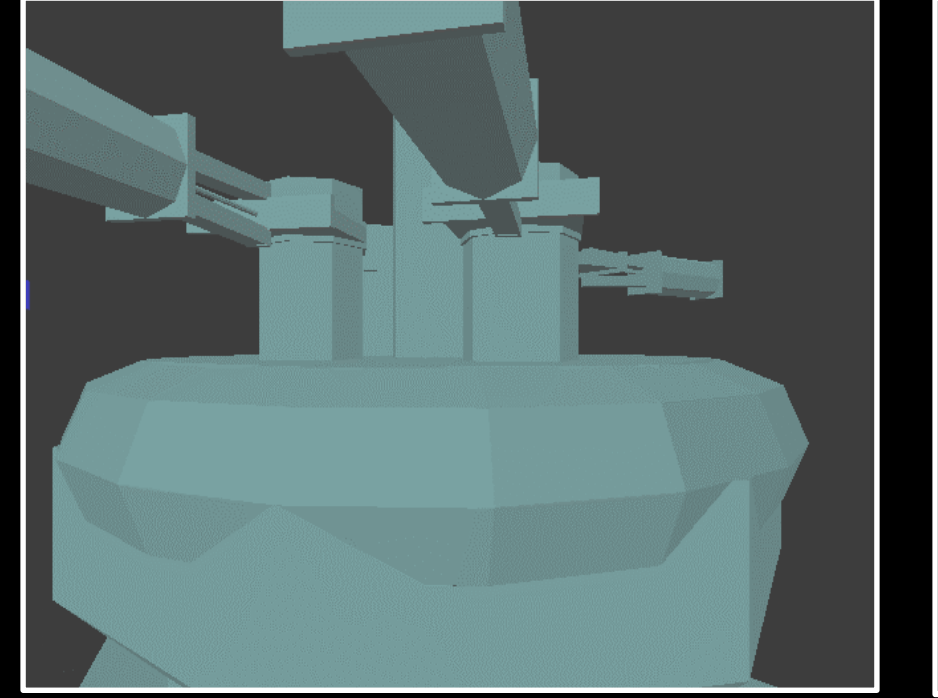

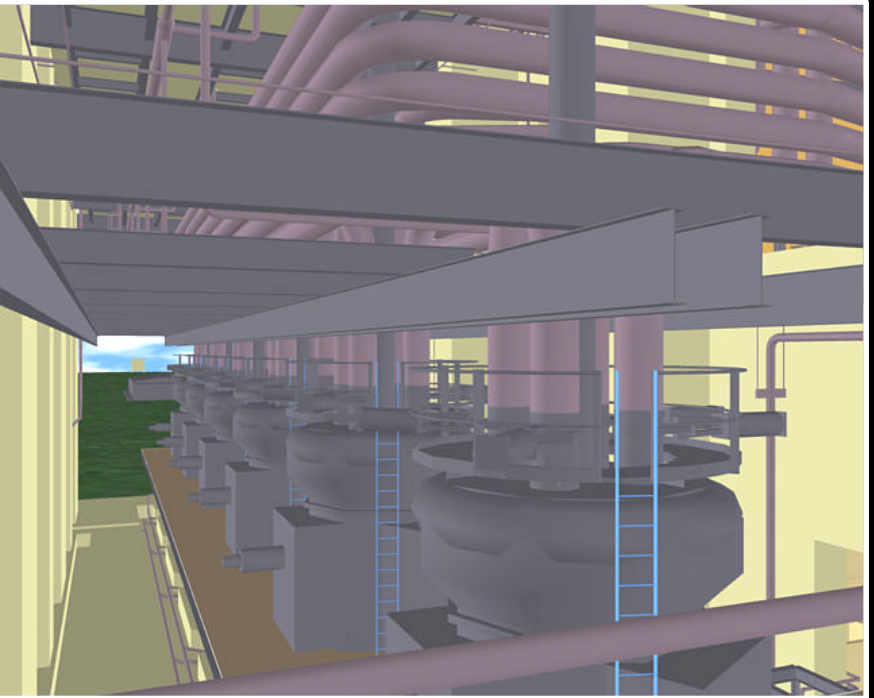

#### **640x480 pixels 640x480 pixels**

## Flight Simulators

- Mid-1980's
	- $-$  E&S CT-6 one of first to use real-time photo textures
- Hand-selected objects:
	- Terrain, trees, airplanes, buildings, etc.
- 30-60 Hz
	- High visual fidelity

## **Outline**

- Replacing Geometry with Images
- Displaying Images
	- Texture-mapping and error metrics
	- Geometry and image warping
	- Meshes, Lightfield/Lumigraph
- Image Placement
	- Automatically Bounding Model Complexity
	- Cells and Portals
- Conclusions

# Replacing Geometry with Images

#### • Algorithm

- Select subset of model
- Create image of the subset
- $-$  Cull subset and replace with image
- Why?
	- Image displayed in (approx.) constant time
	- Image reused for several frames

# Simple Example

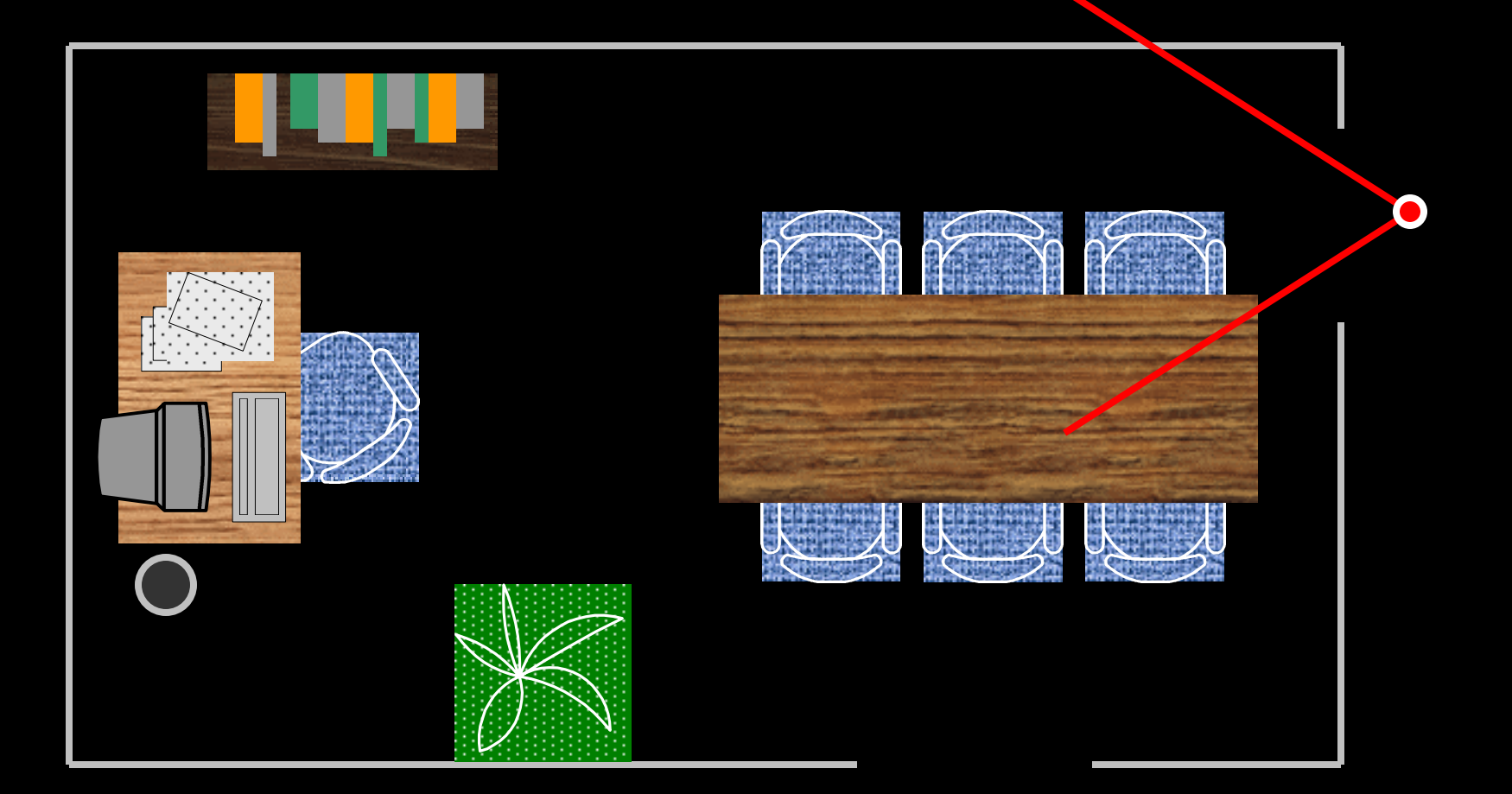

# Simple Example

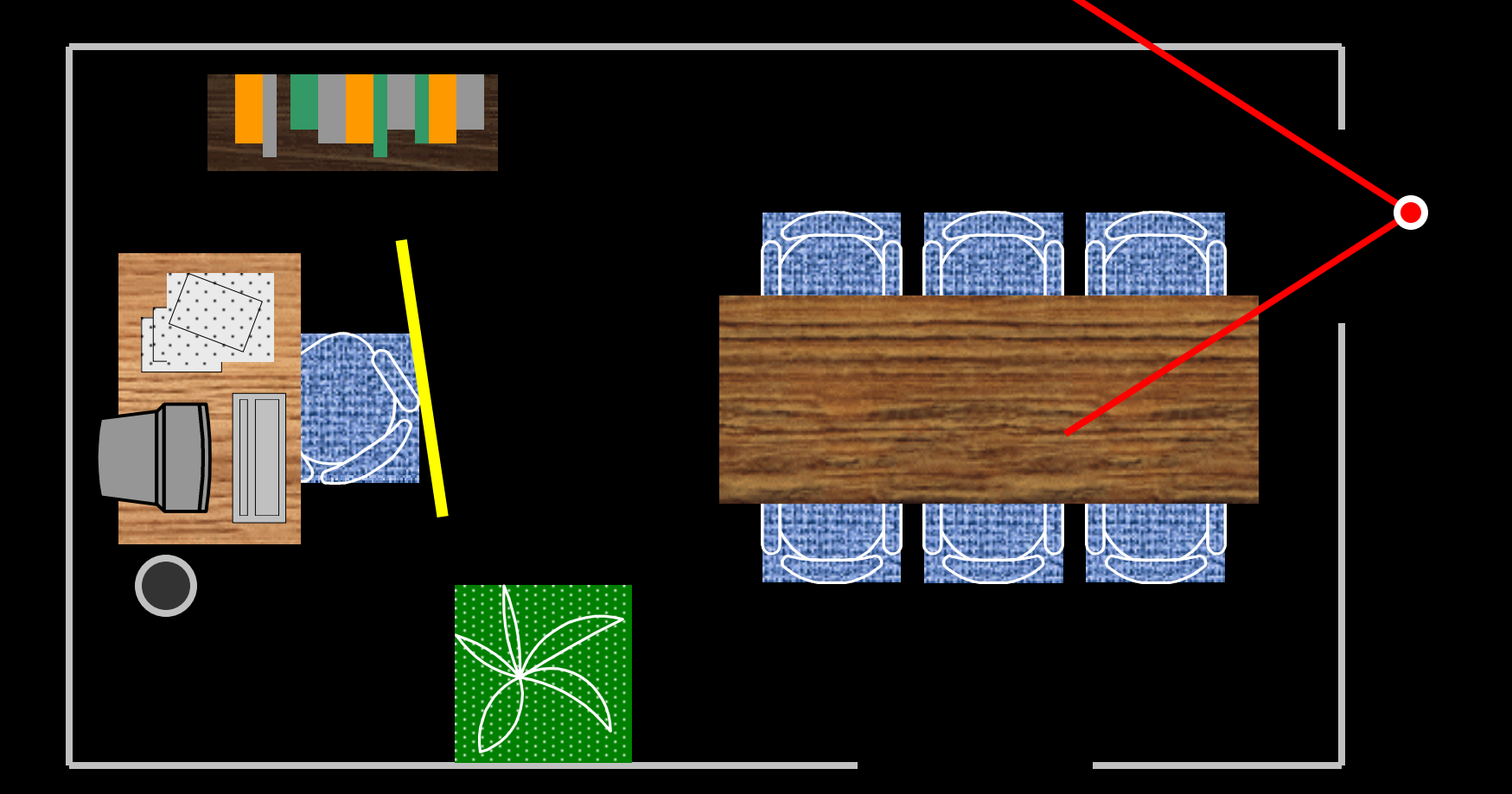

# Simple Example

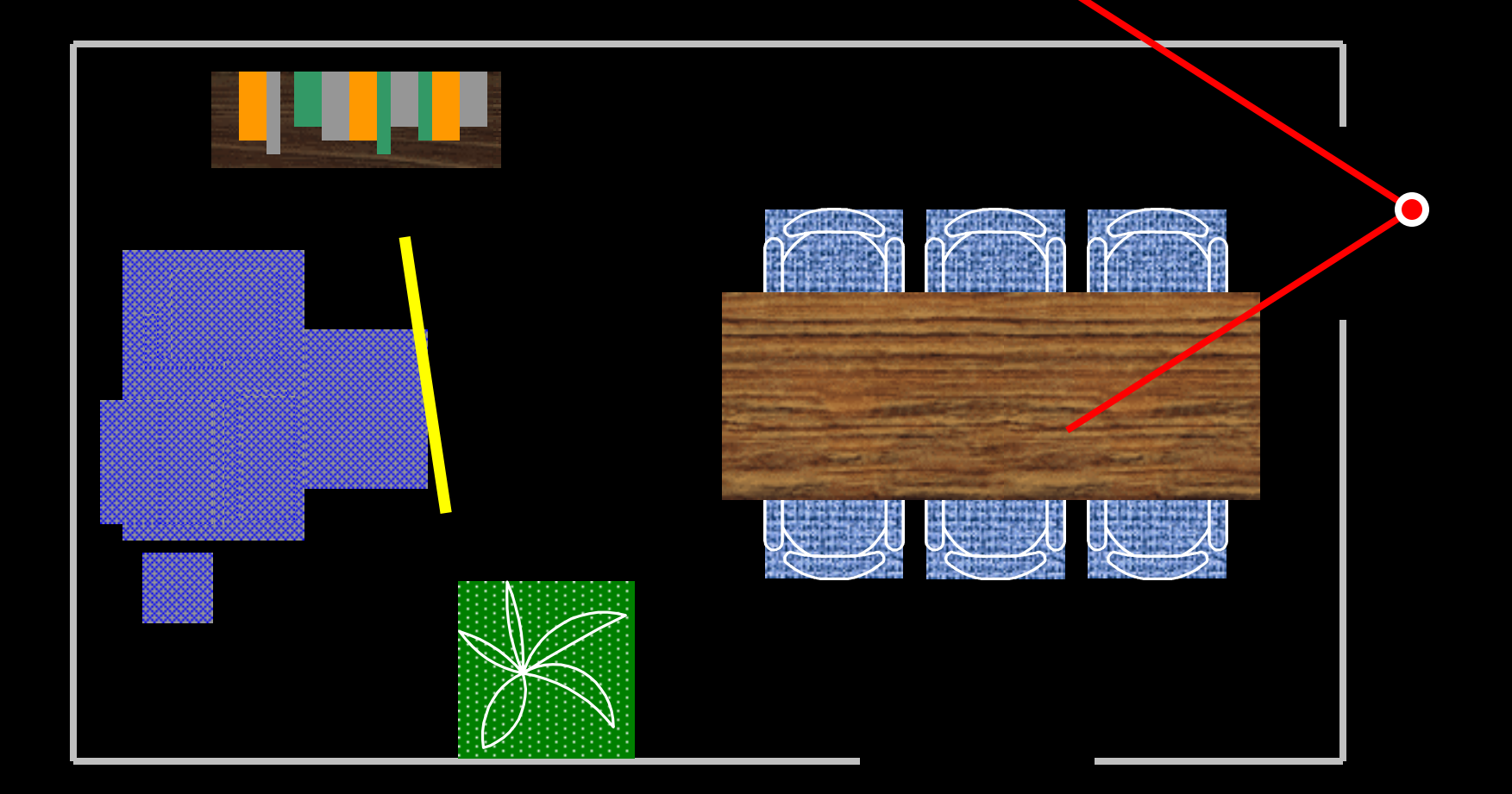

## **Outline**

- Replacing Geometry with Images
- Displaying Images
	- Texture-mapping and error metrics
	- Geometry and image warping
	- Meshes, Lightfield/Lumigraph
- Image Placement
	- Automatically Bounding Model Complexity
	- Cells and Portals
- Conclusions

#### Geometric Discontinuity

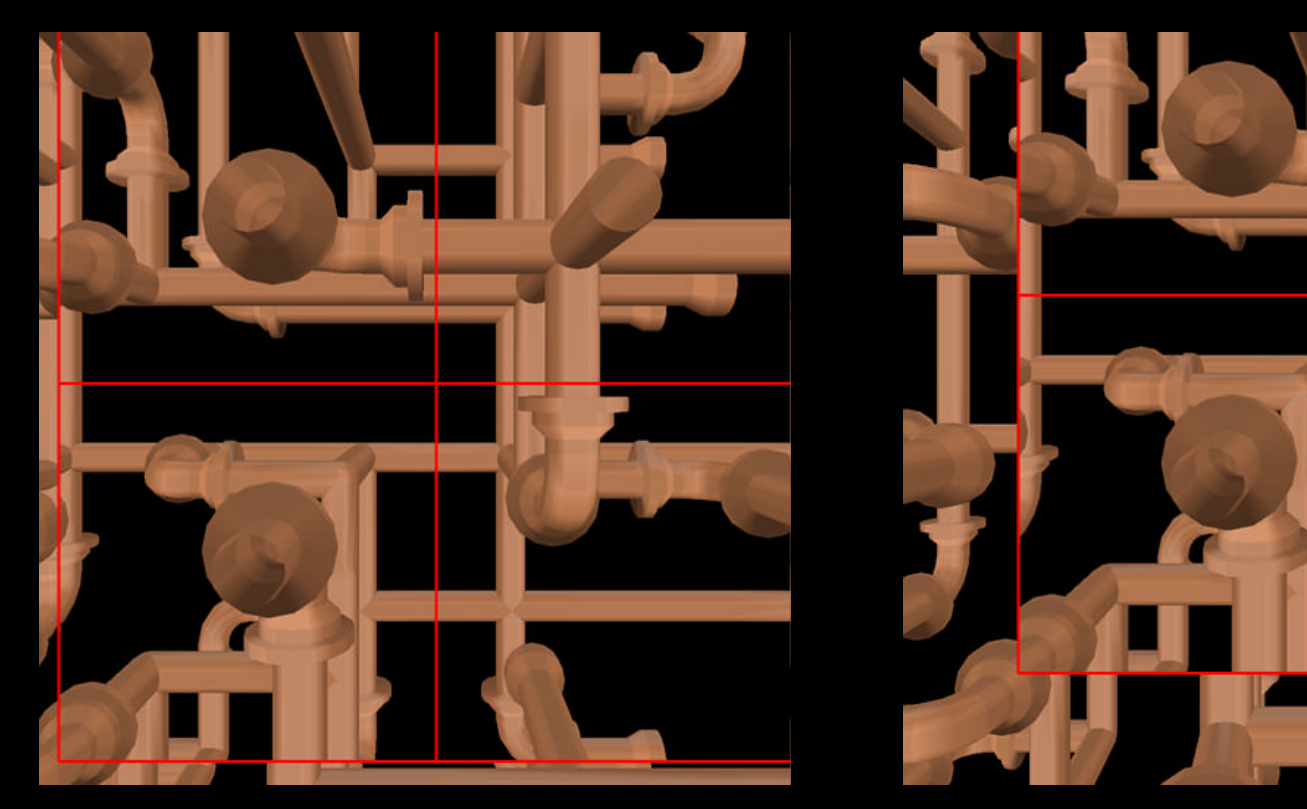

• If we move from the center-of-projection, discontinuities appear at the border

#### Temporal Discontinuity

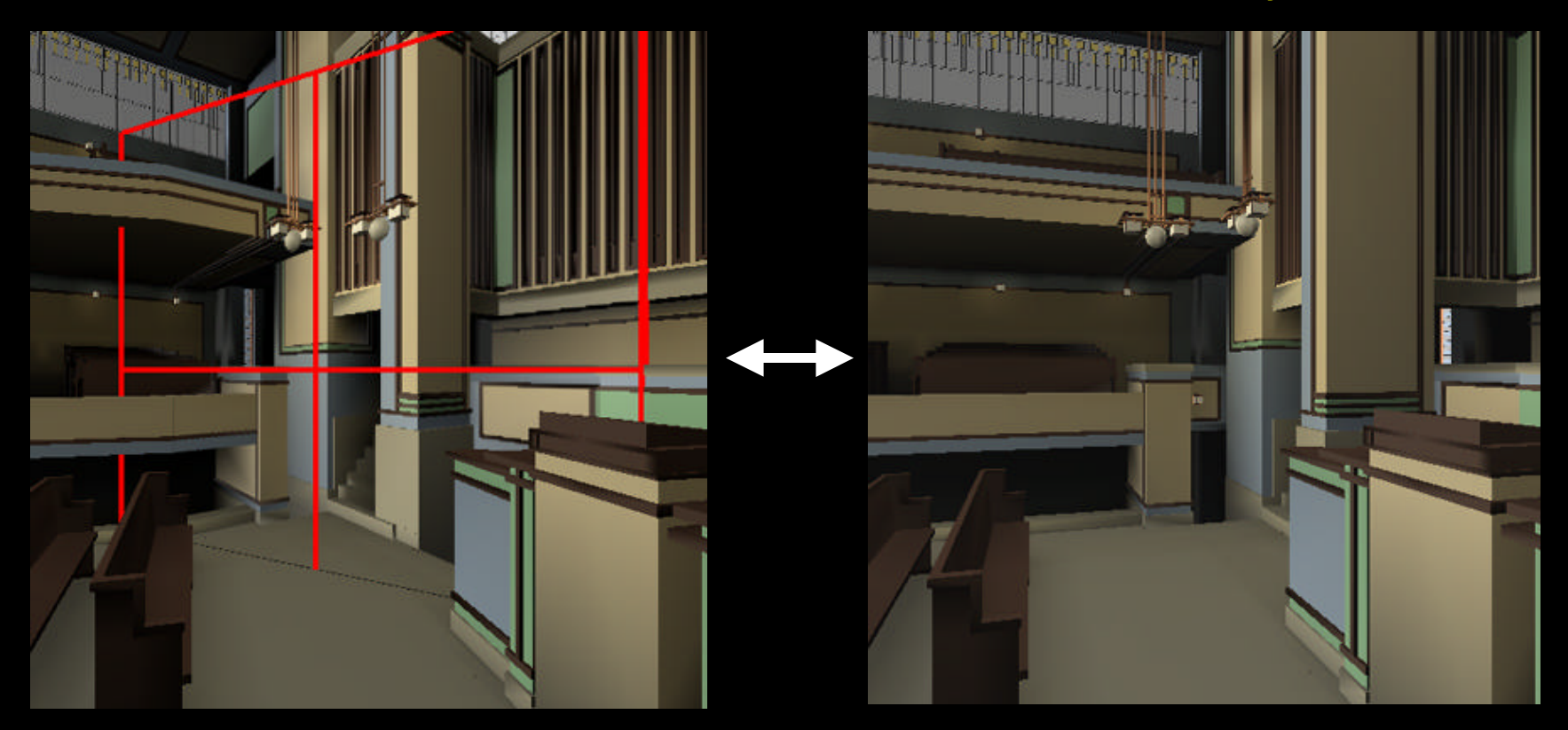

• While moving, if we switch between geometry and image, a sudden *pop* occurs

## Approaches

#### • Geometric and Temporal Continuity

- Error metrics
- Geometry warping
- Image warping
- Lightfield/Lumigraph

#### Error Metrics

• Use an *error metric* to control amount of discontinuity

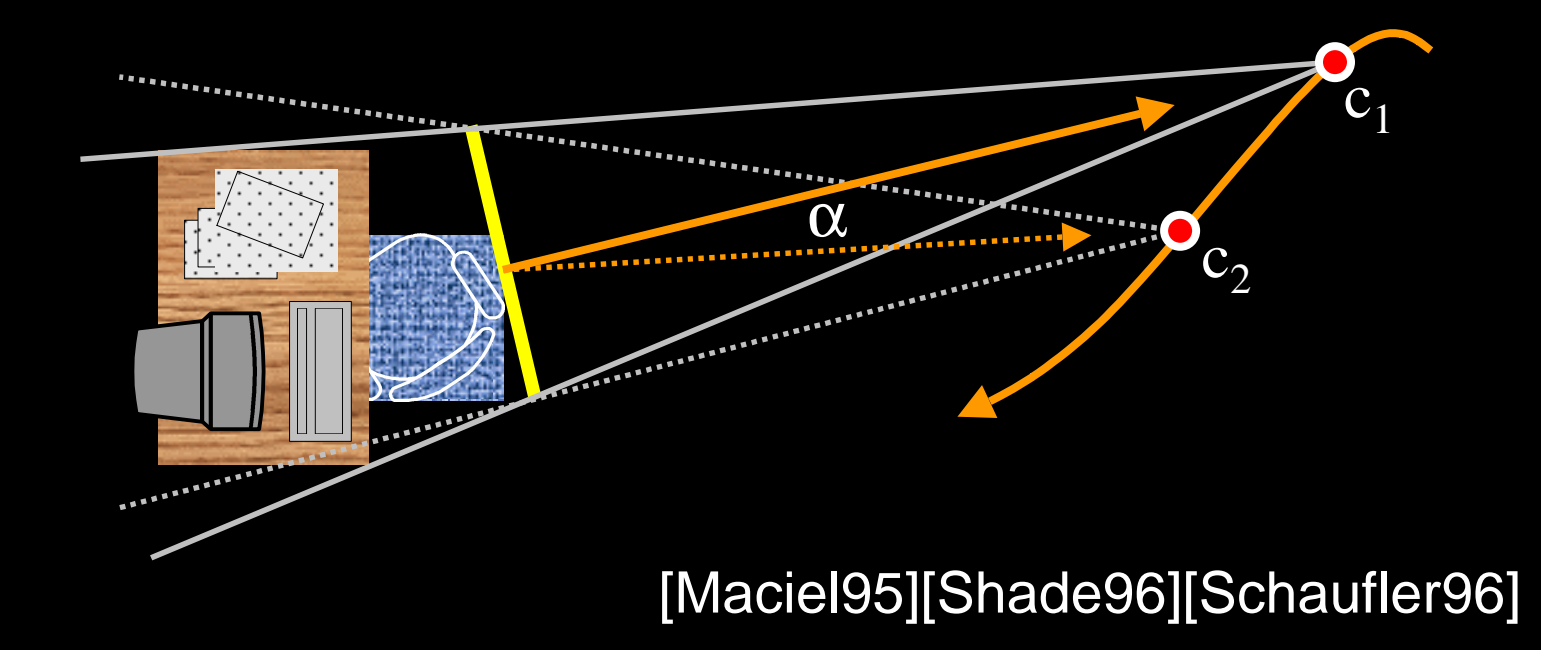

#### Error Metric

• Relies on "angular-deviation" measuring the visual quality of using the (same) image

## Video Segment I

- Pre-rendered Impostors
	- Maciel95
- Dynamic Image-Caching
	- Shade96, Schaufler96

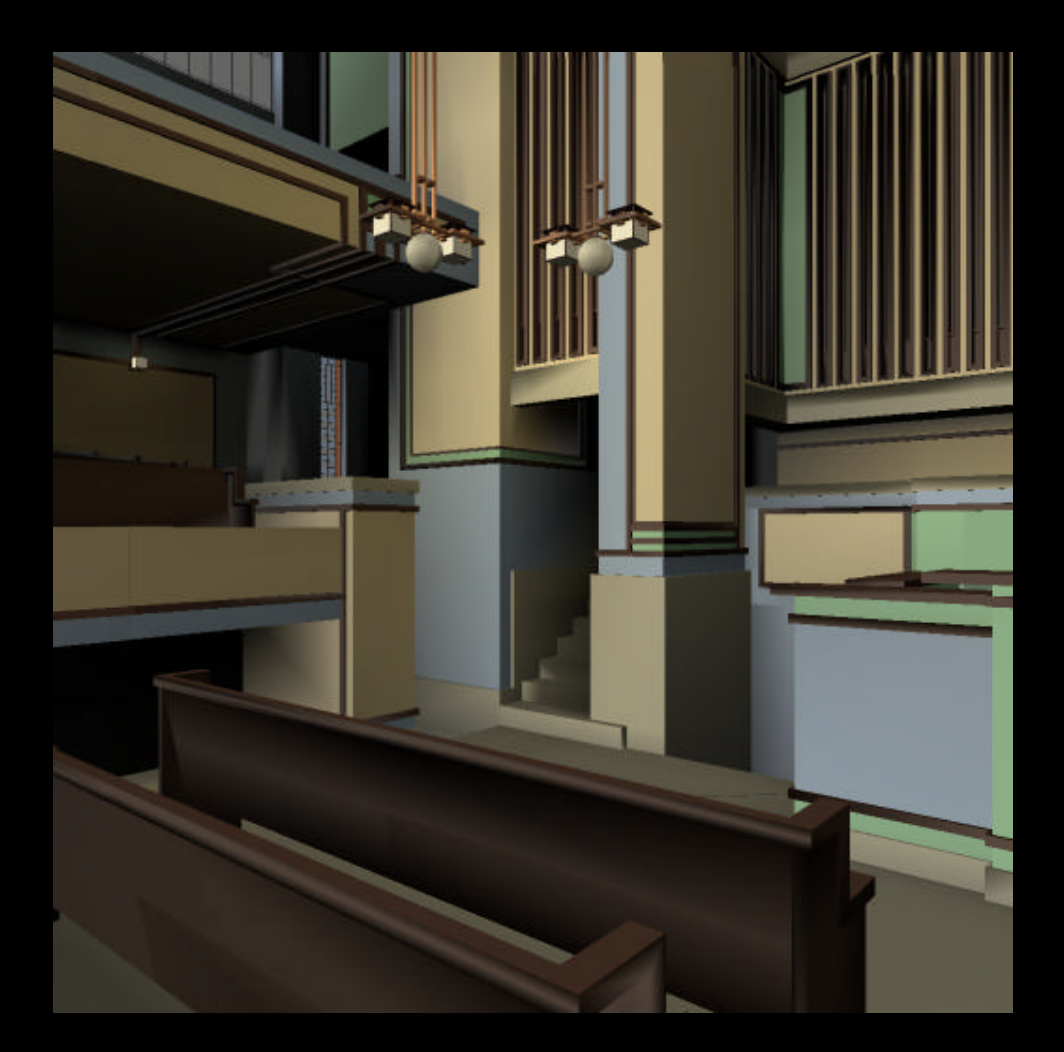

[Aliaga96]

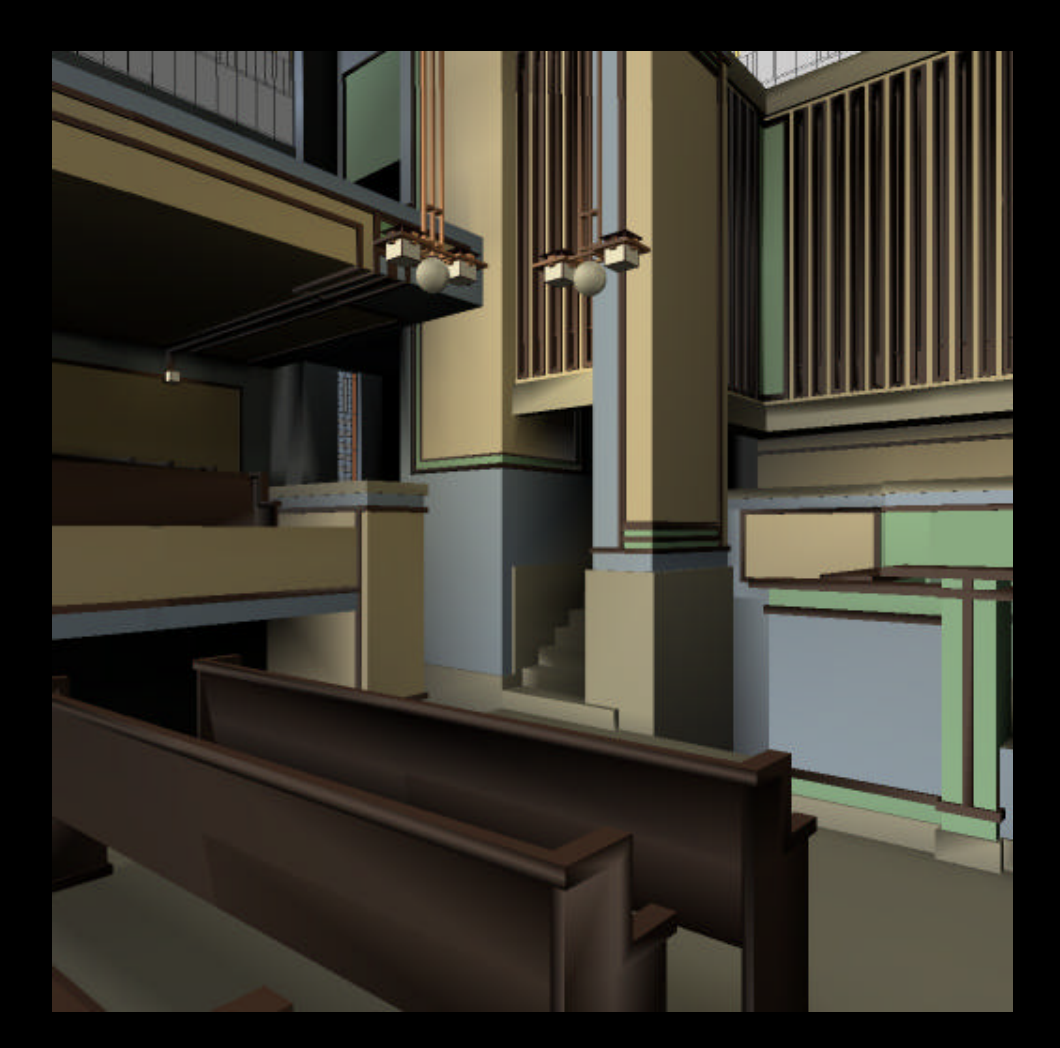

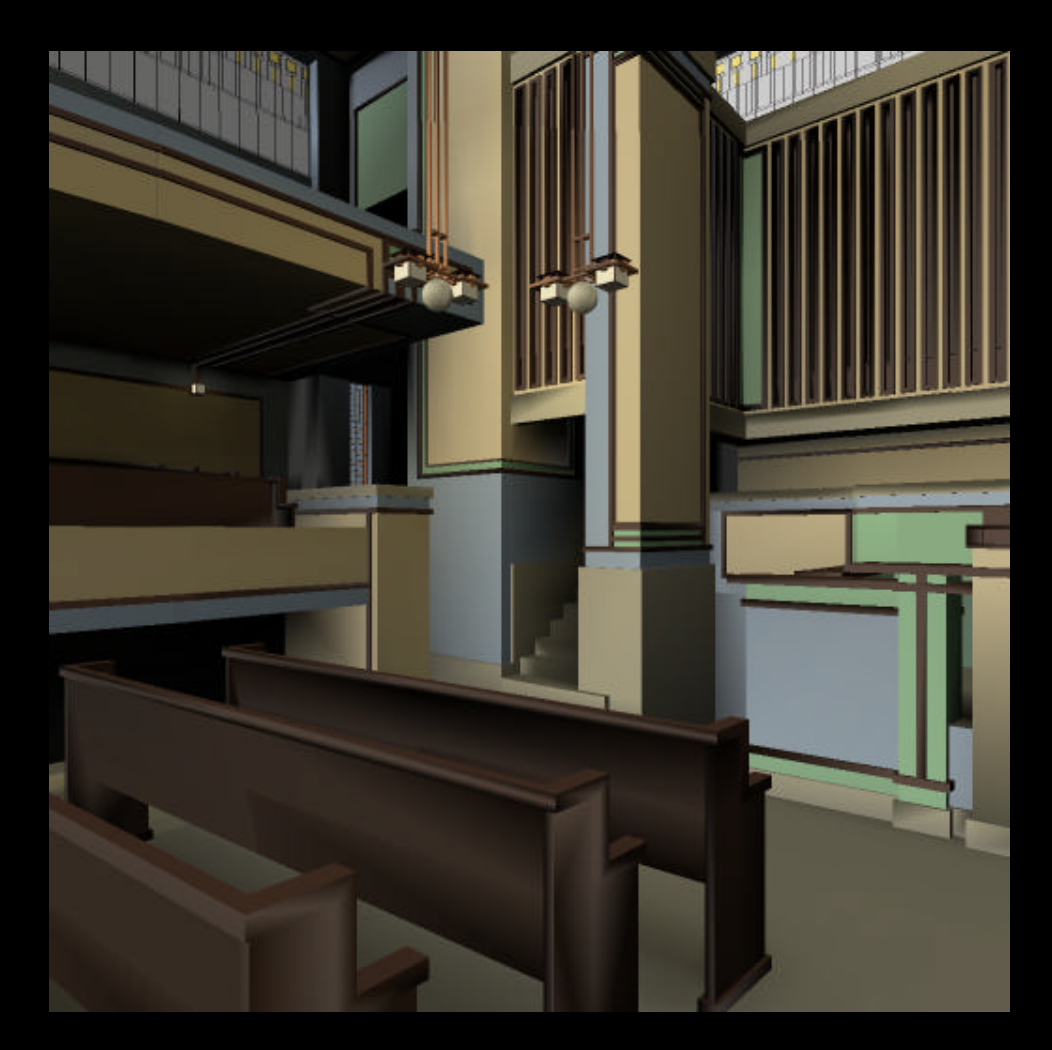

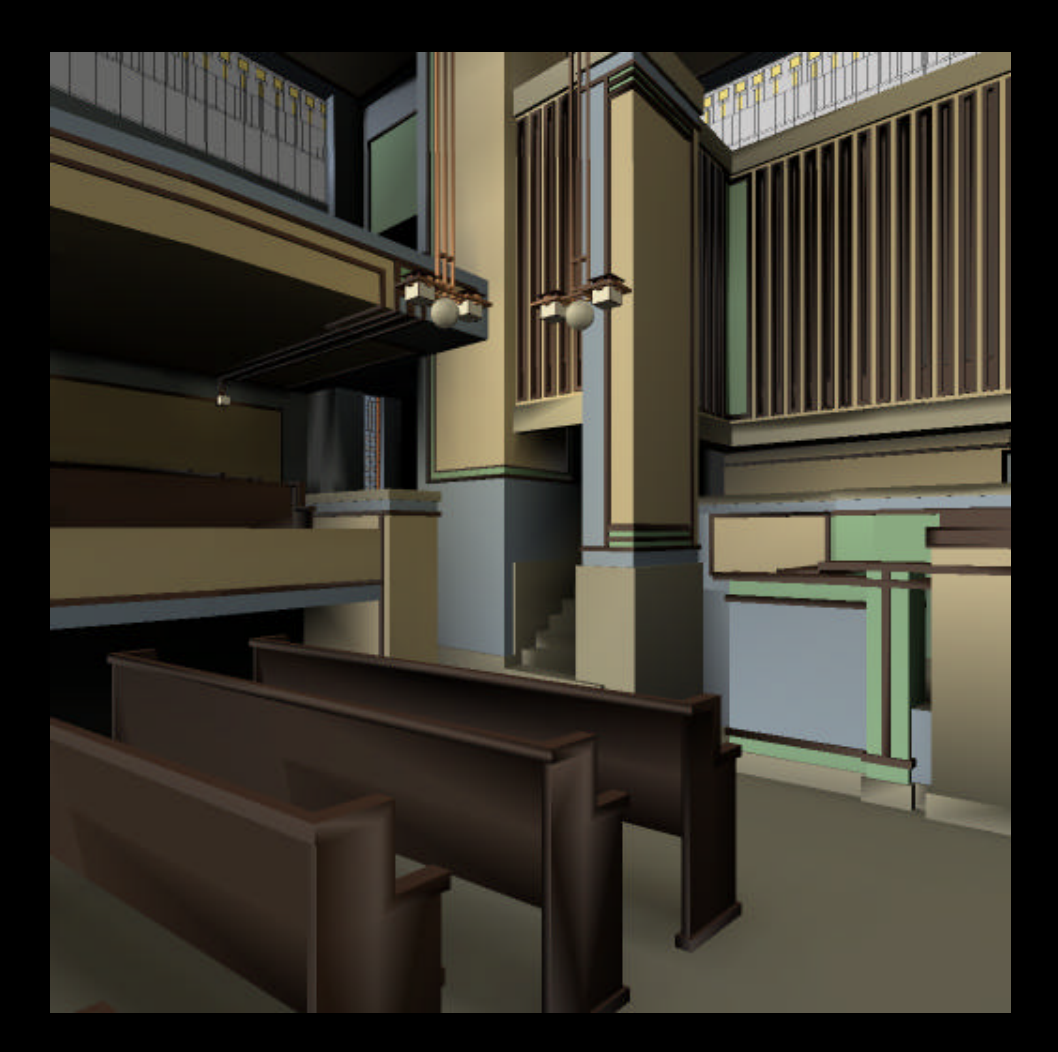

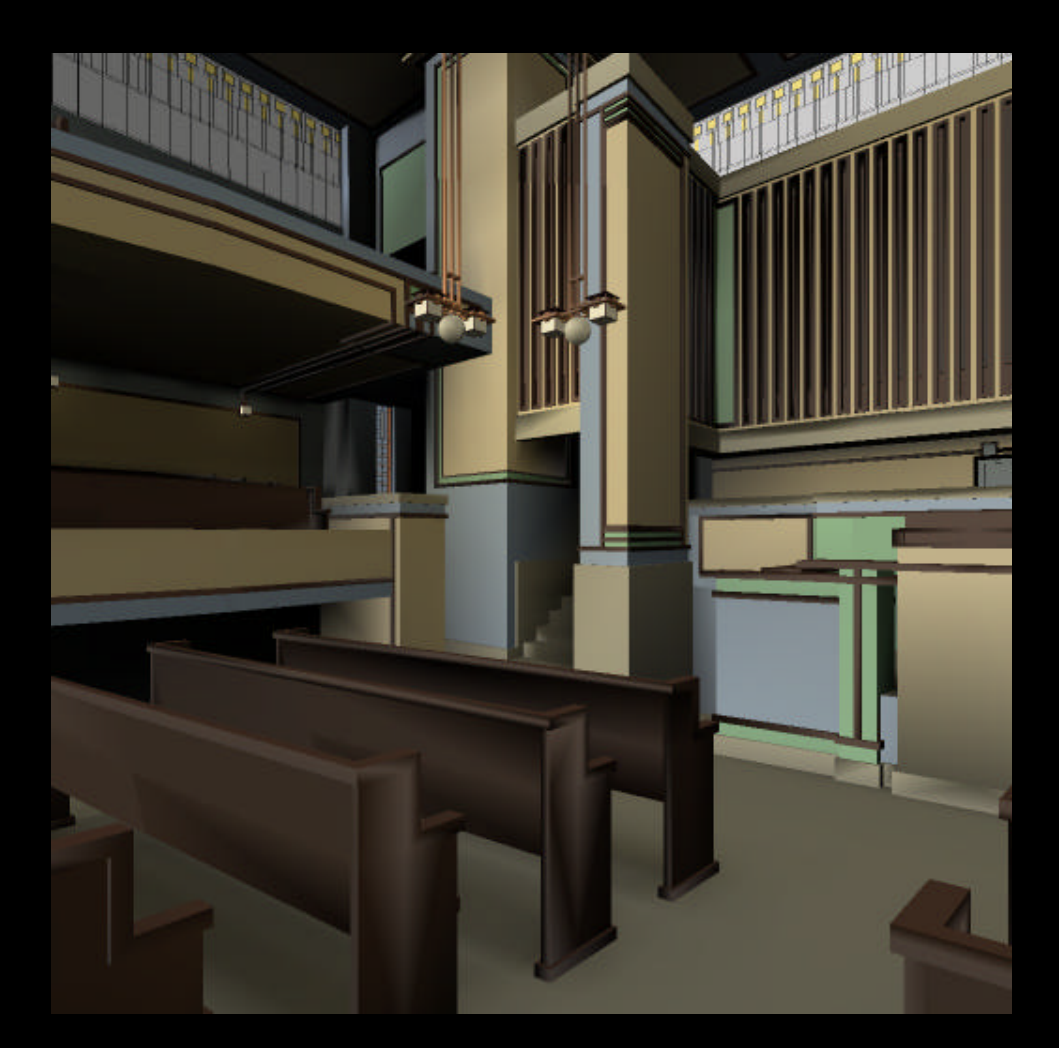

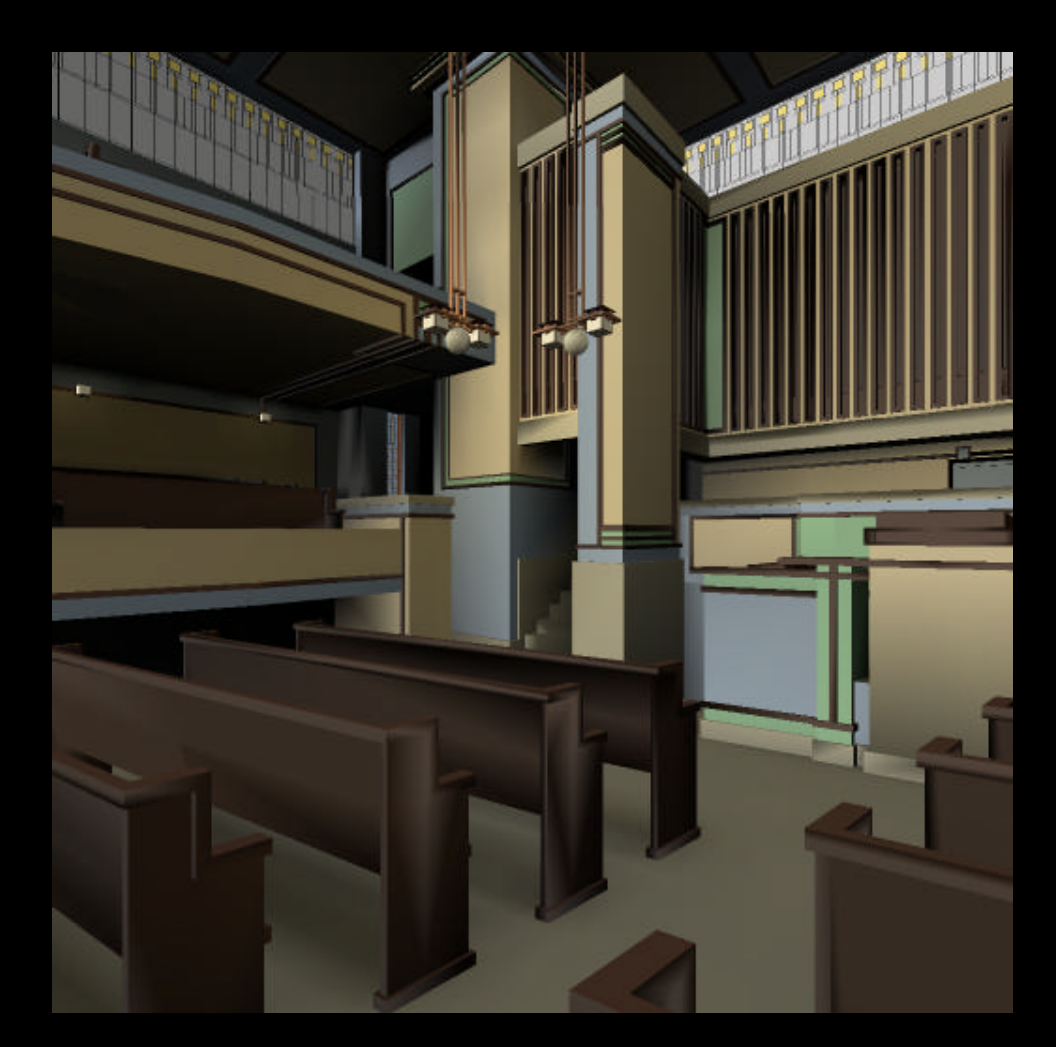

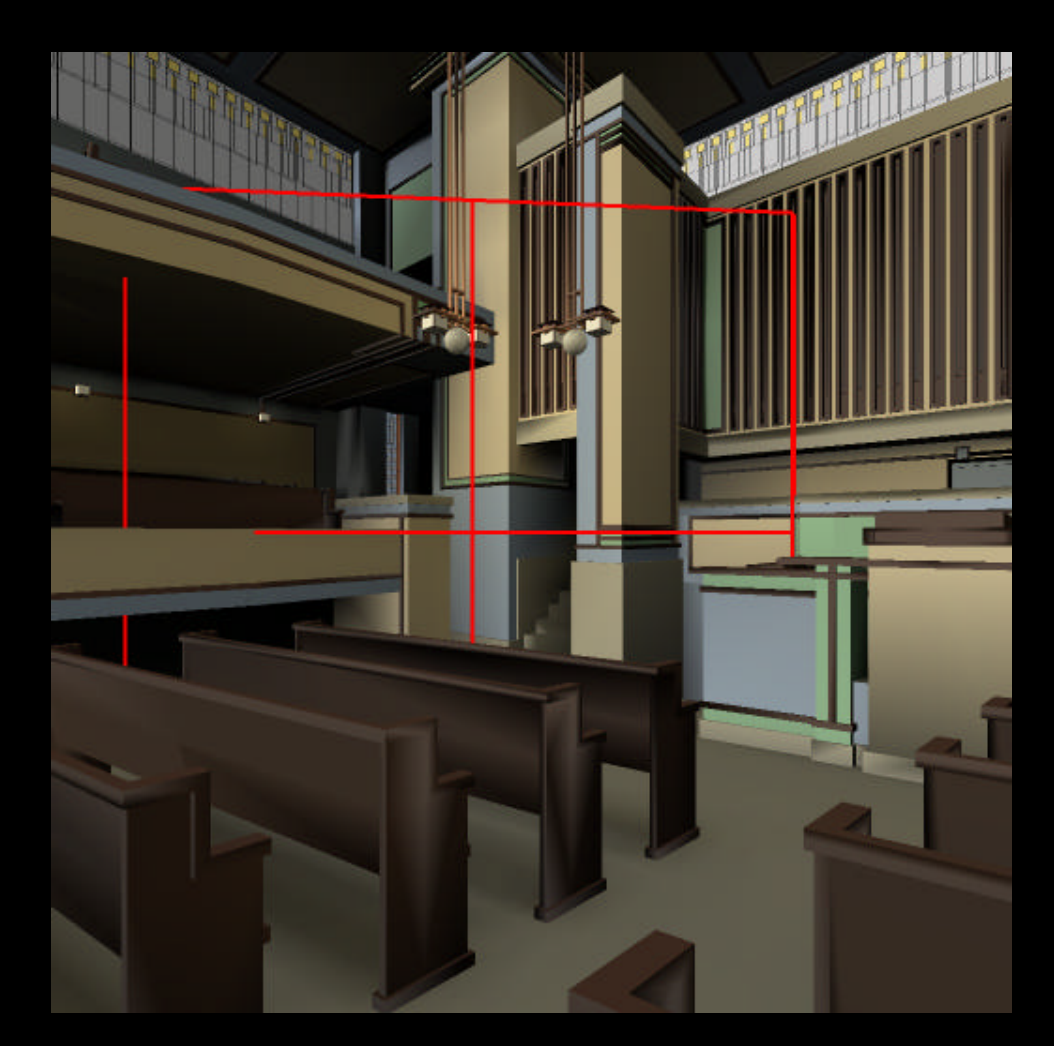

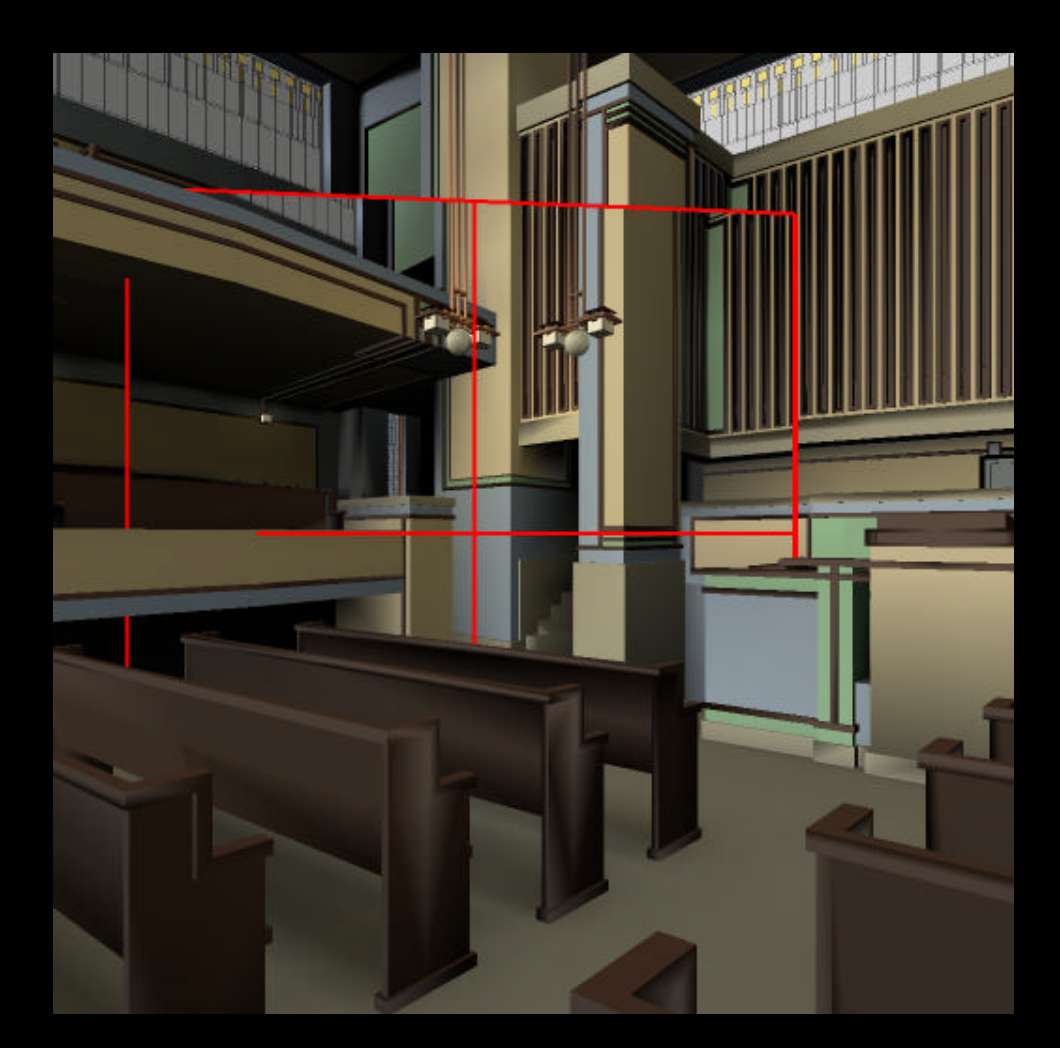

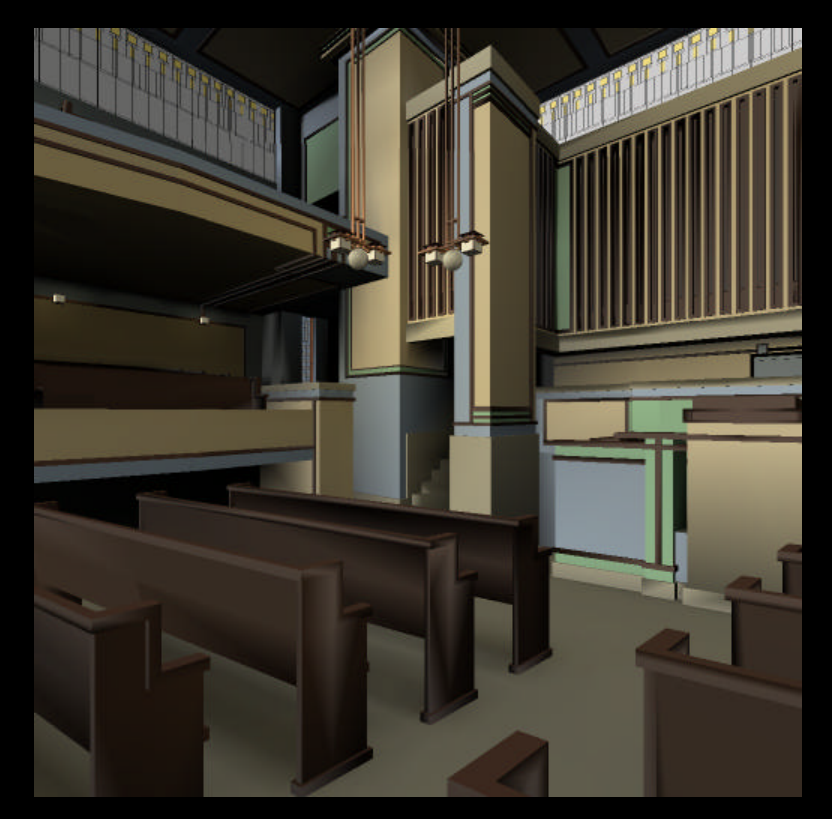

Surrounding geometry warped (incorrect perspective)

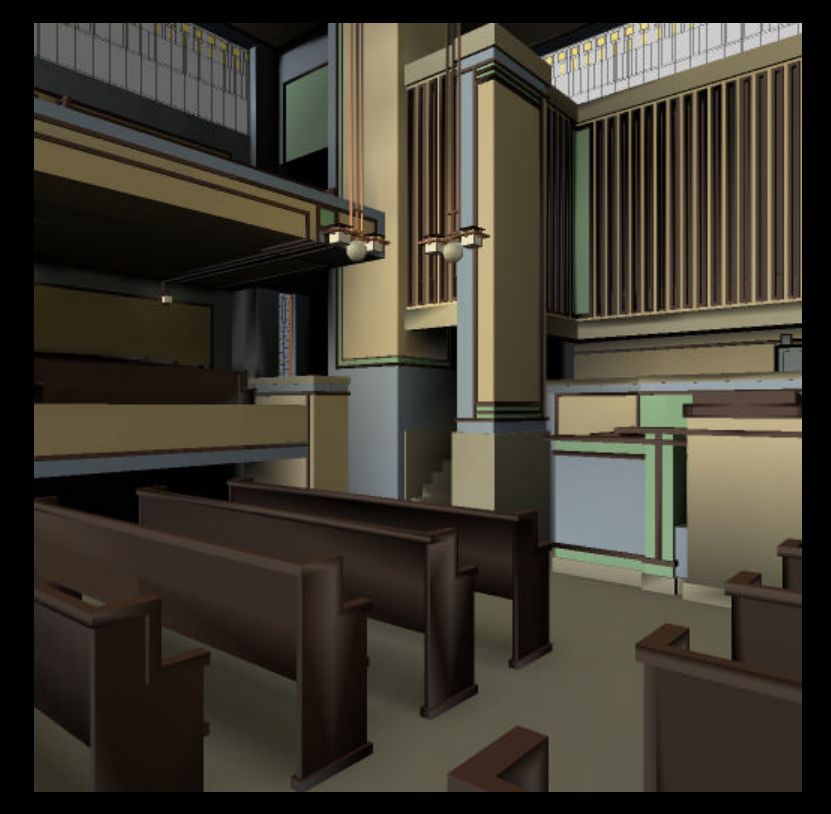

Correct perspective

• Surrounding geometry warped to match image Center-of-projection Viewpoint **Surrounding Geometry** 

## Video Segment II

- Geometry Warping
	- Aliaga96

## Image Warping

- **Change the image itself** 
	- Re-project the image to the current viewpoint
		- [Chen93][McMillan95][Max95][Shade98]
	- Display image as a (simplified, textured) mesh
		- [Darsa97][Sillion97]

## Image Warping

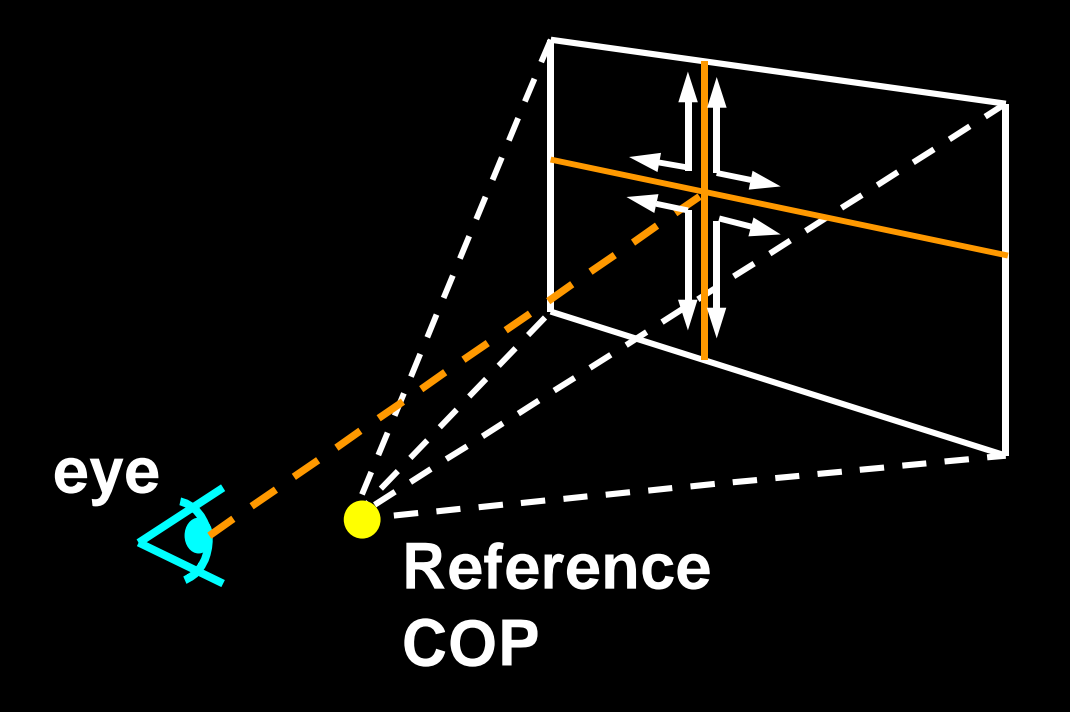

• A raster scan of each sheet produces a back-to-front ordering of warped pixels

### Image Warping

• McMillan and Bishop's Warping Equation *Move pixels based on ~Texture mapping*  $x_2 = \delta(x_1) P_2^{-1} (c_1 - c_2) + P_2^{-1} P_1 x_1$ 

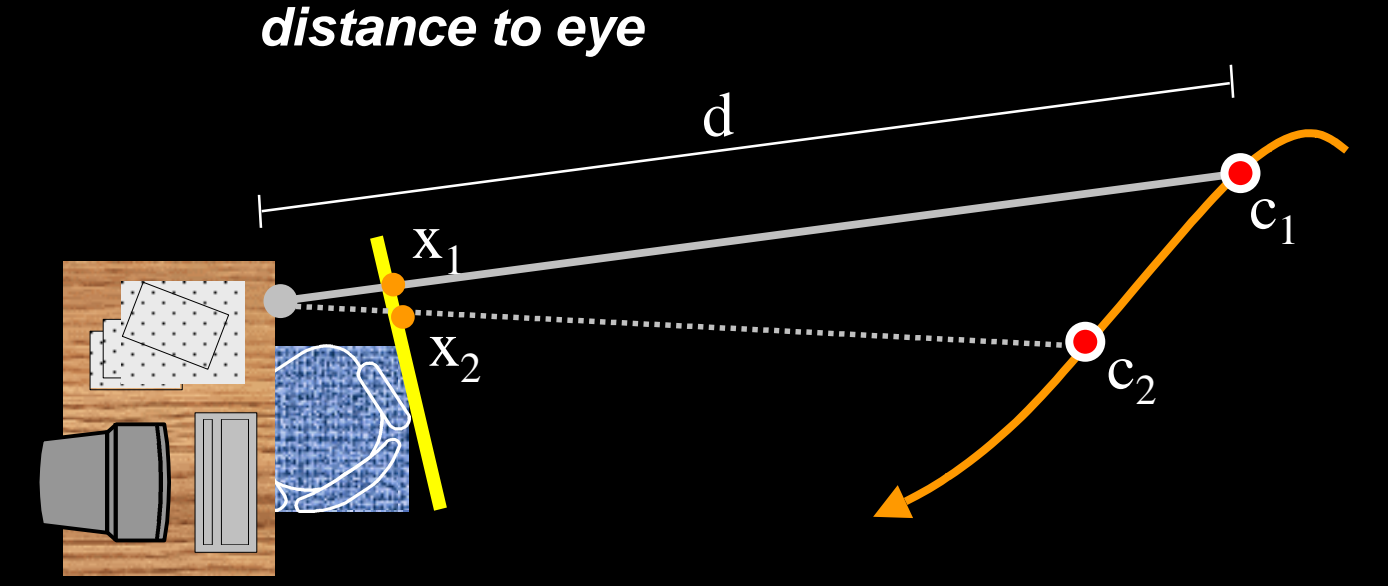

#### Example...

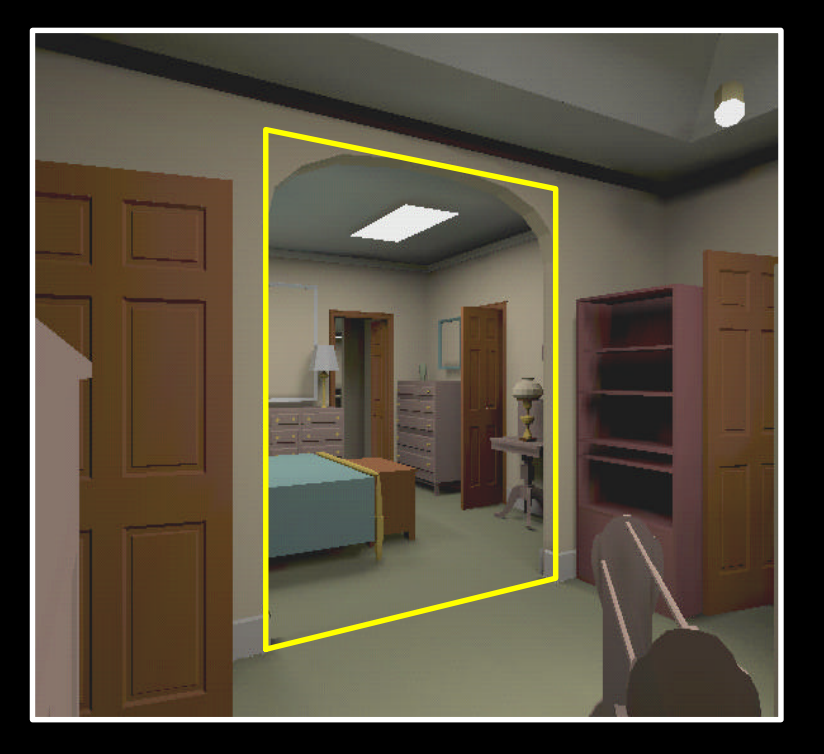

- Image outlined in yellow
- Viewed from image's center-of-projection

31

## 3D Image Warp

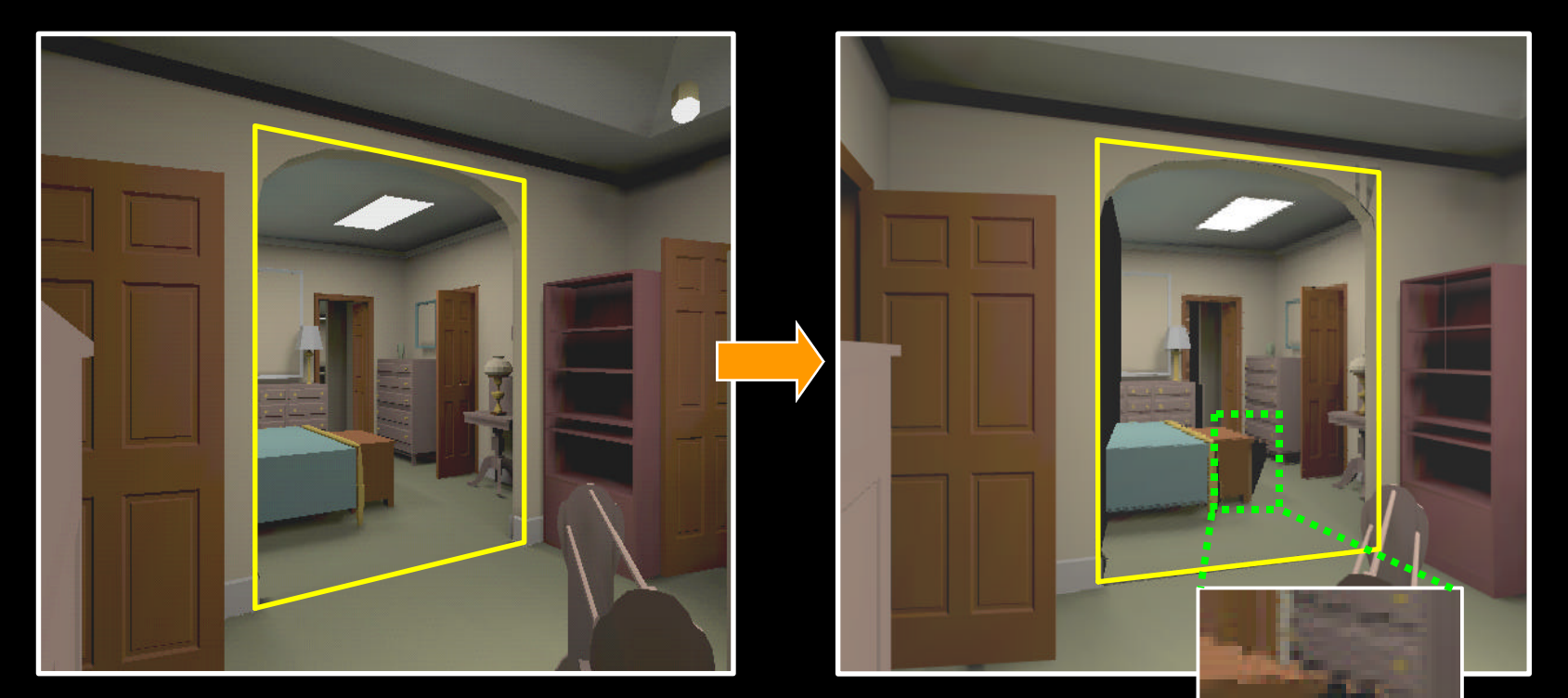

• Single sample per pixel

#### Layered Depth Image Warp

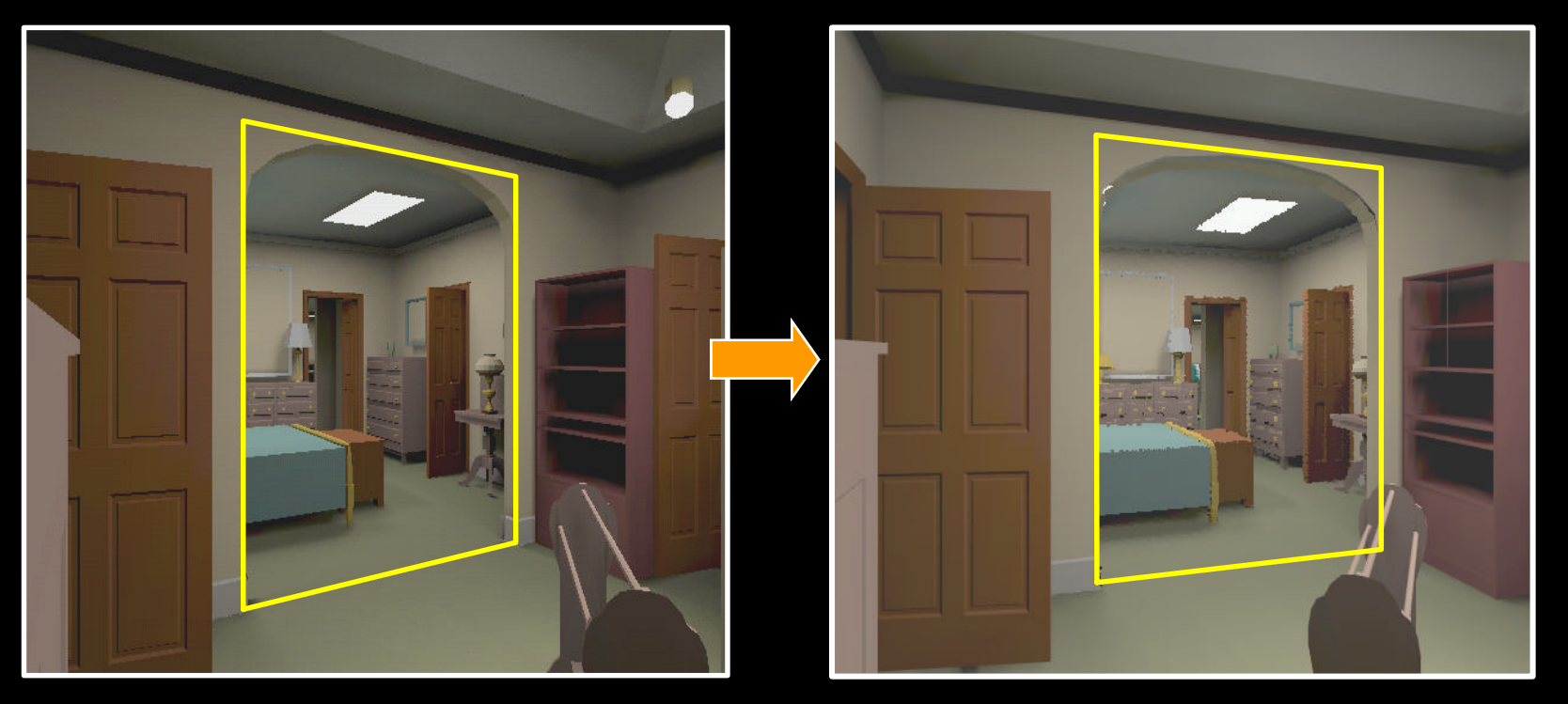

- Multiple samples per pixel
	- Previous occlusions are filled-in [Popescu98]

#### Meshes

- (Simplified) Textured Depth Mesh
	- Per-pixel depth creates mesh that approximates 3D parallax effects
	- Image is texture-mapped onto mesh

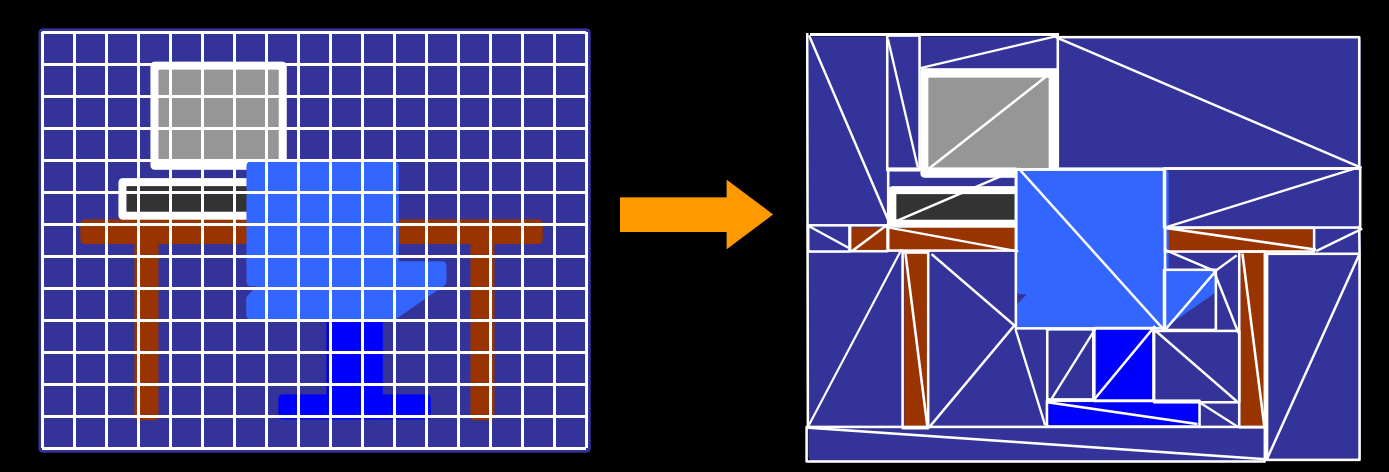

## Video Segment III

- 3D Image Warping – McMillan95
- Textured Meshes
	- Darsa97, Sillion97

### Lightfield/Lumigraph

- Flow of light at all positions and directions – [Levoy96 [Levoy96][Gortler96]
- Large number of images are used as 2D slices of a 4D light function

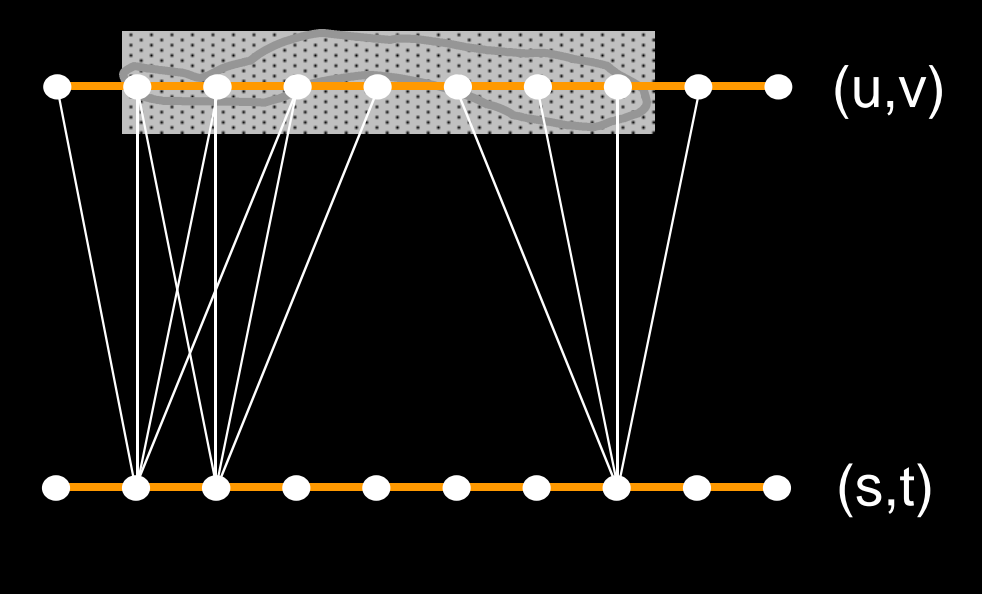

## Video Segment IV

- **Light field** 
	- Levoy96
- Lumigraph
	- Gortler96

## **Outline**

- Replacing Geometry with Images
- Displaying Images
	- Texture-mapping and error metrics
	- Geometry and image warping
	- Meshes, Lightfield/Lumigraph
	- Image Placement
		- Automatically Bounding Model Complexity
		- Cells and Portals
- Conclusions

### Automatic Image-Placement

#### • As a preprocess

- $-$  Select geometry to replace with an image in order to limit the number of primitives to render for any frame
- At run time
	- Display selected geometry as a (depth) image
	- Render remaining geometry normally

## Automatic Image-Placement

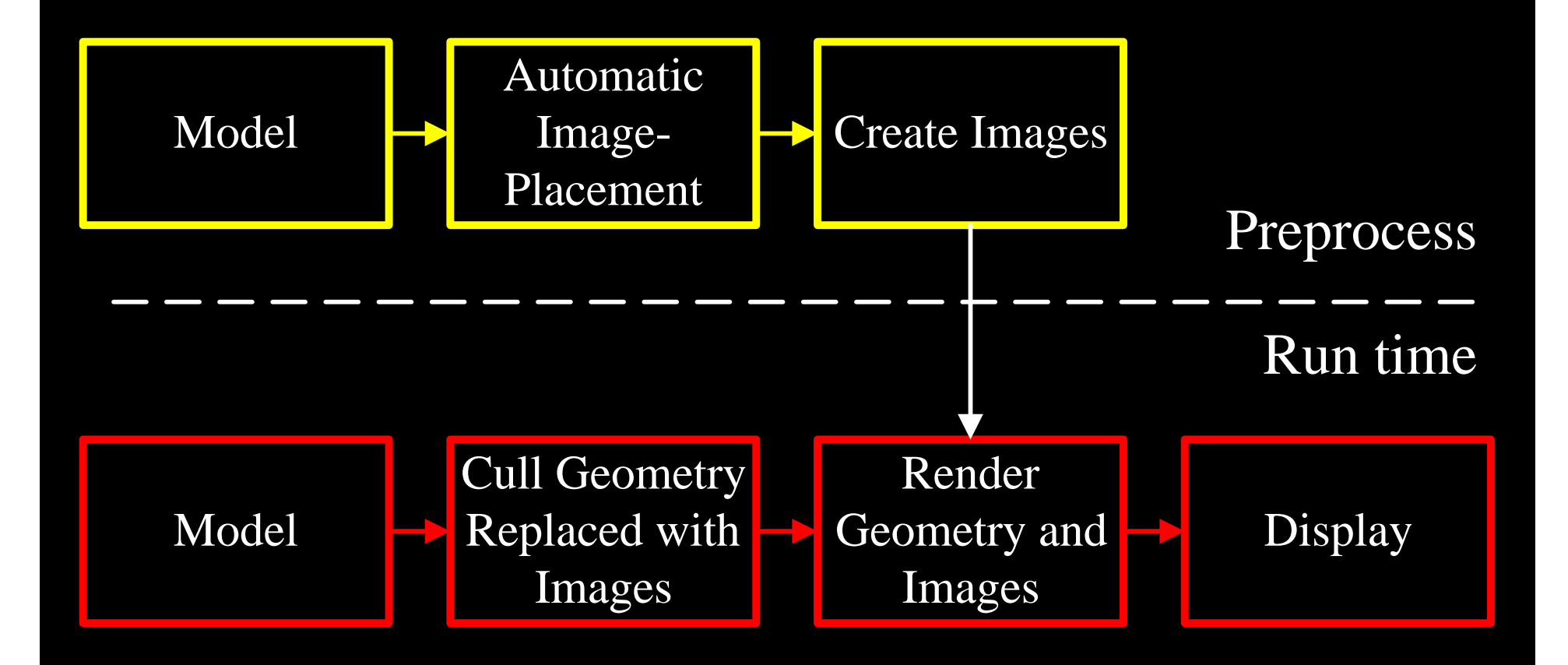

## Example Rendering

**Geometry** 

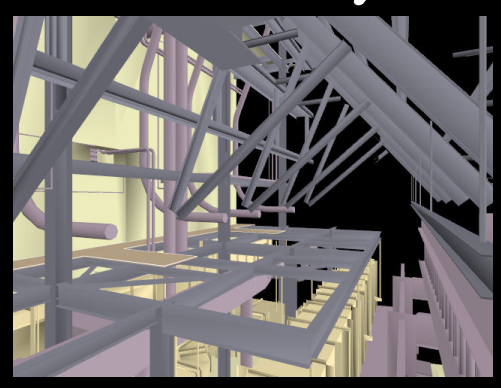

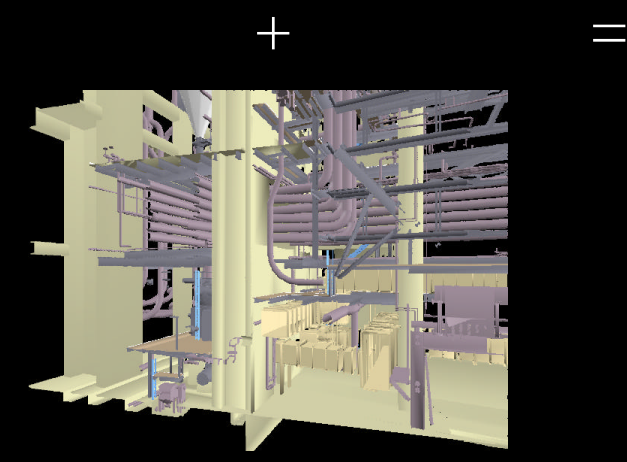

Image

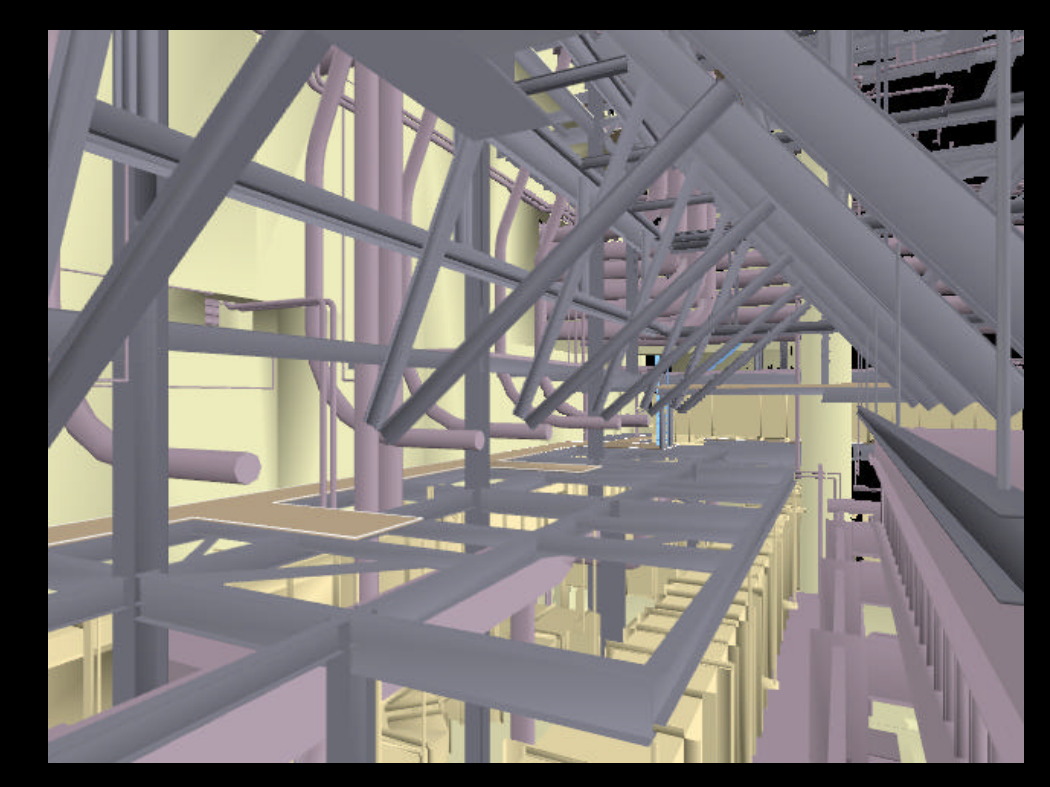

Final Scene

- Overview
- Image Placement
- Displaying Images
- 

# Key Observation **Conclusions**

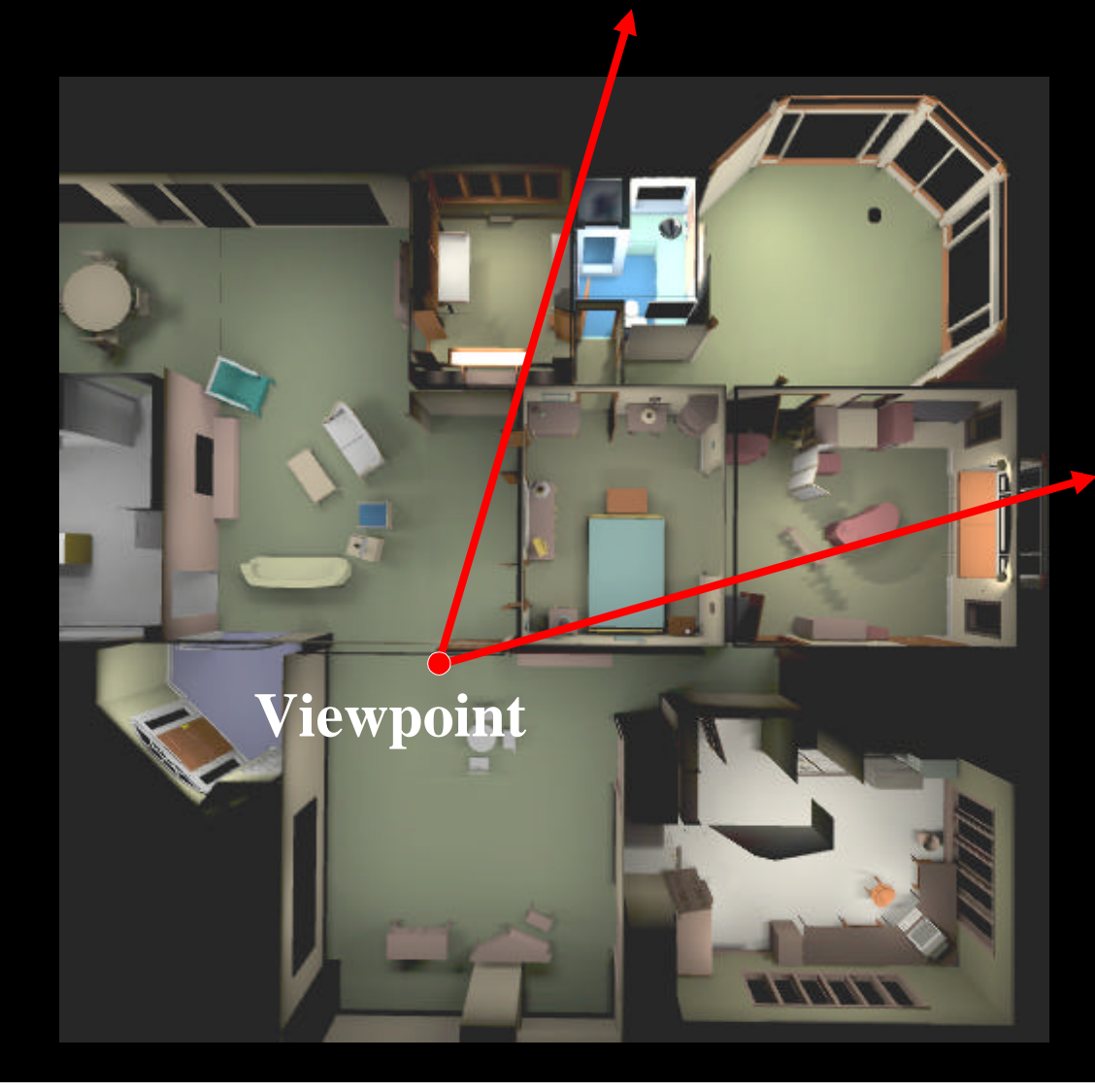

- Example model
- Too much geometry in view frustum

### Key Observation

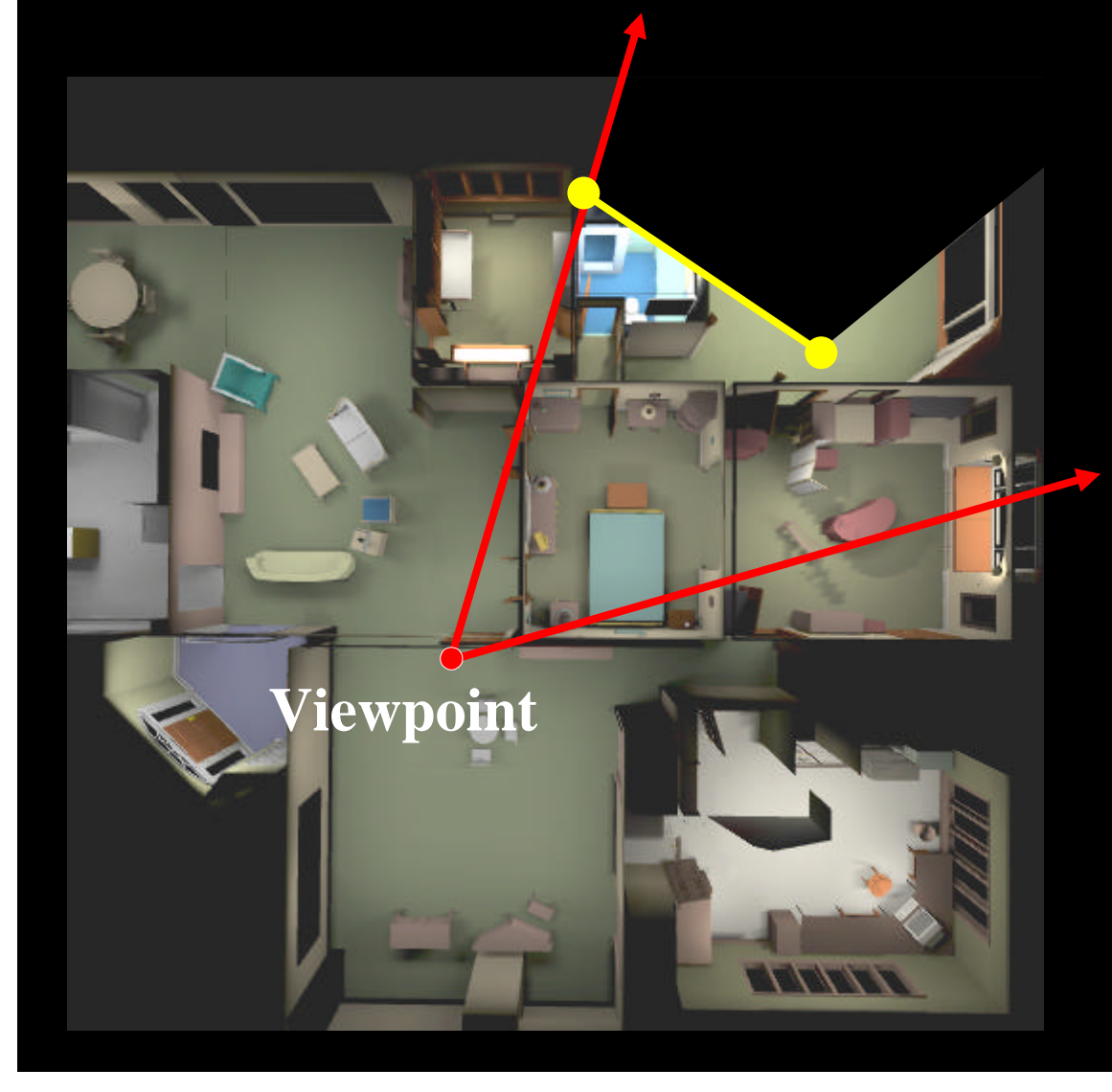

• Geometry is replaced by image to limit the number of primitives to render

#### Key Observation

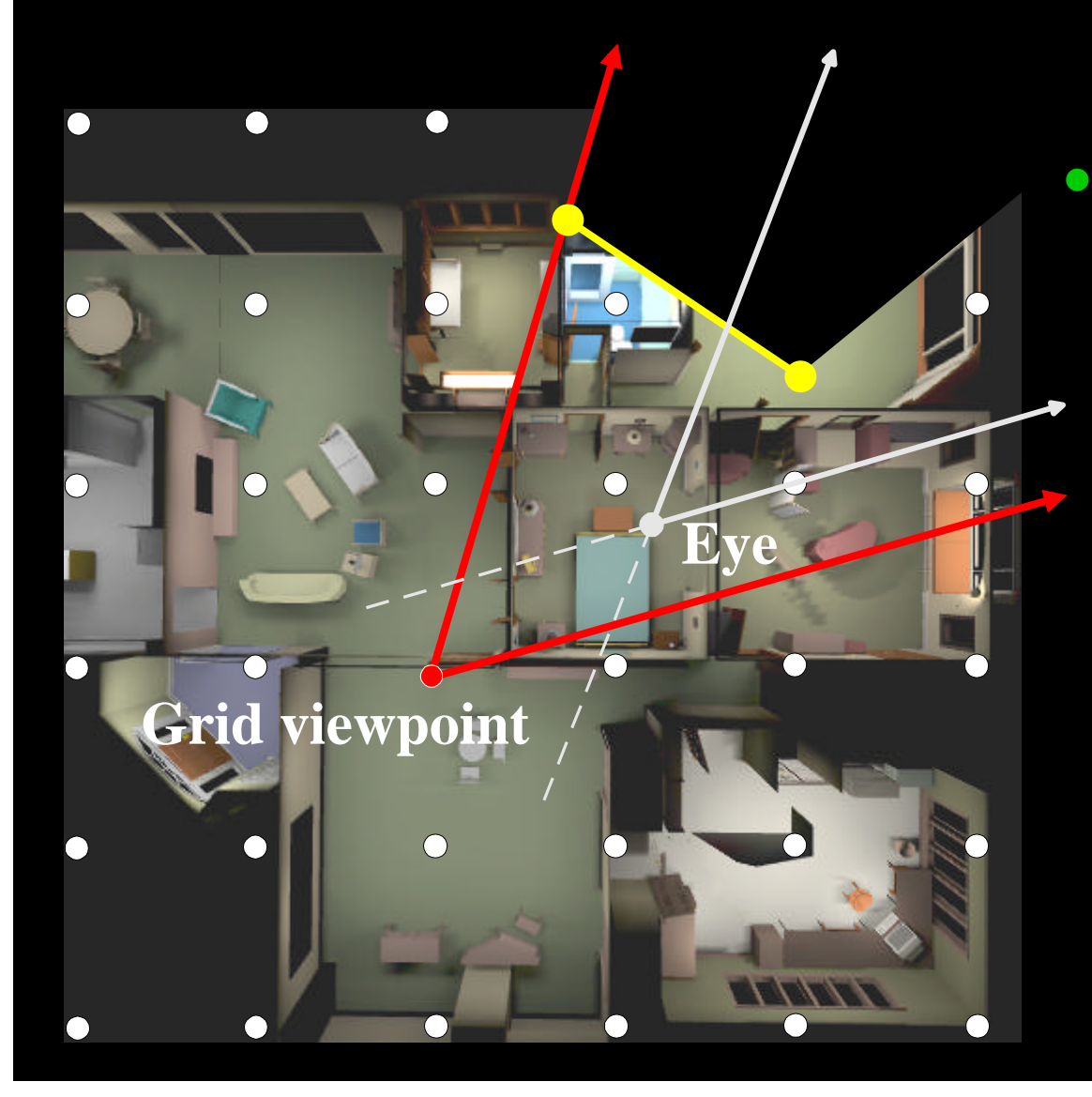

• Less geometry is in the view frustum from the eye than the one from the grid viewpoint

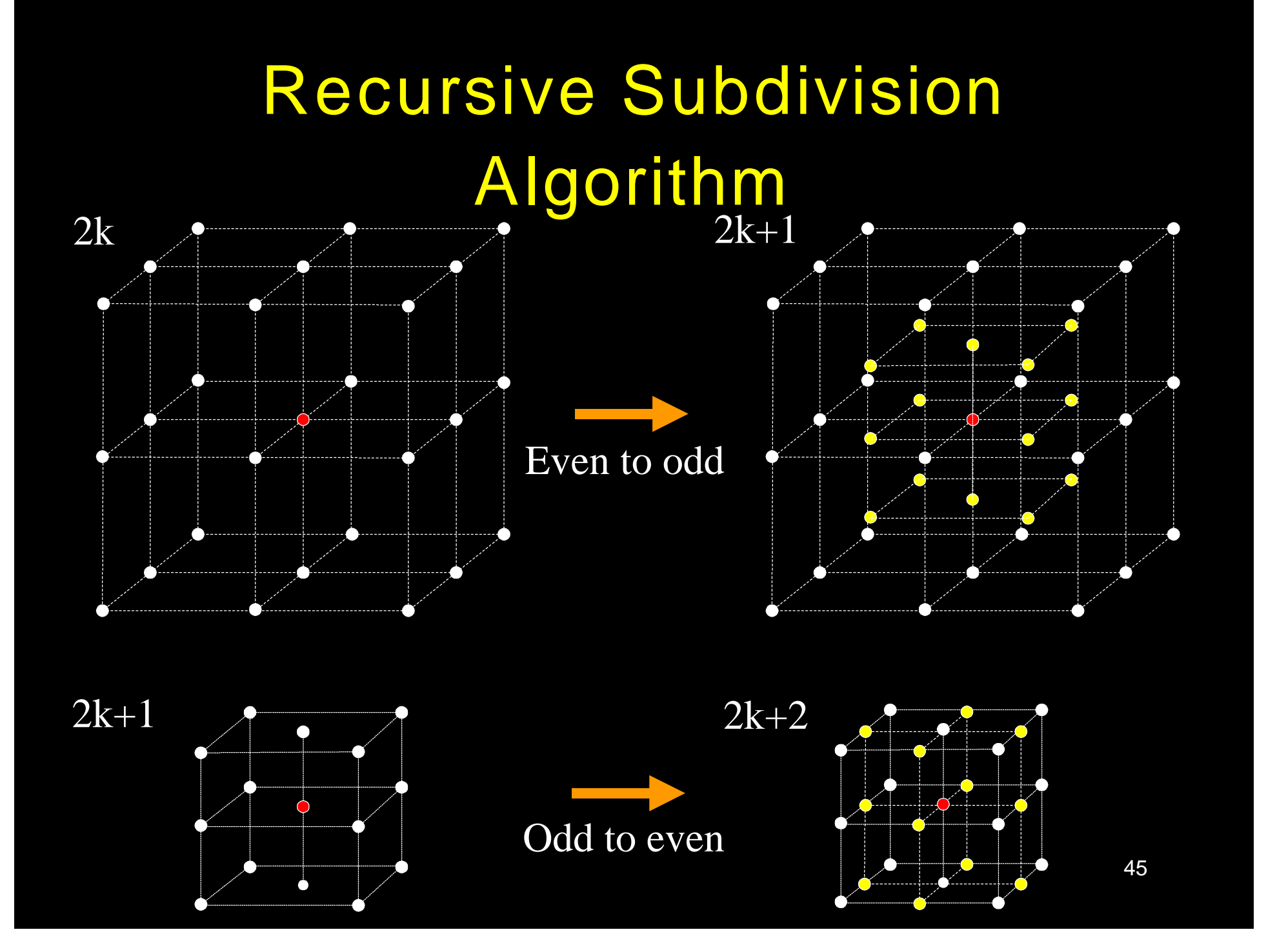

## Example Grid

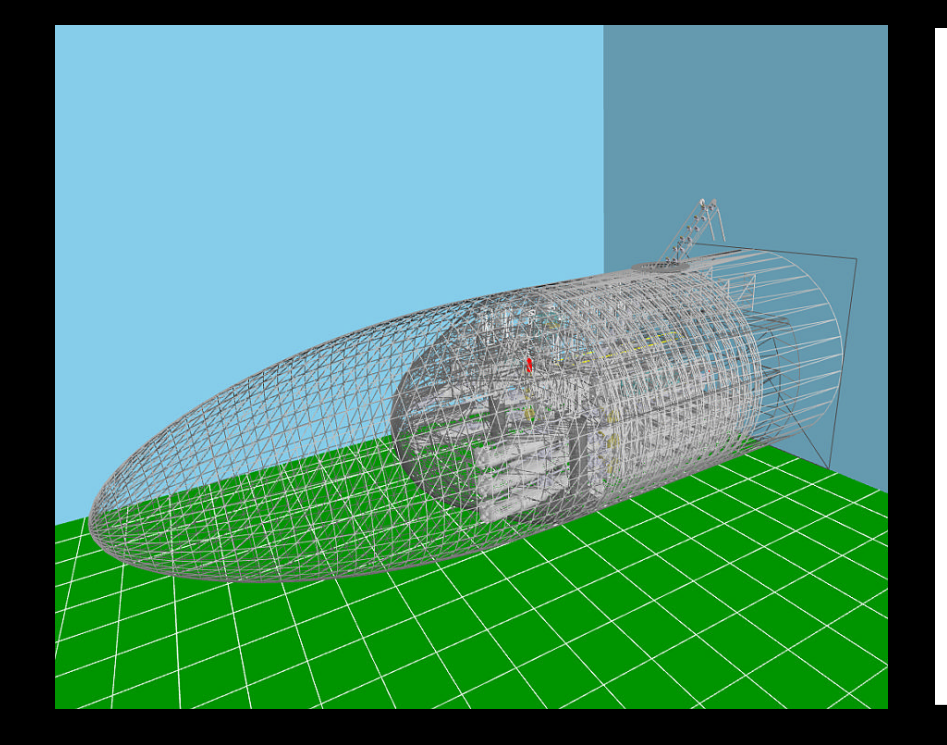

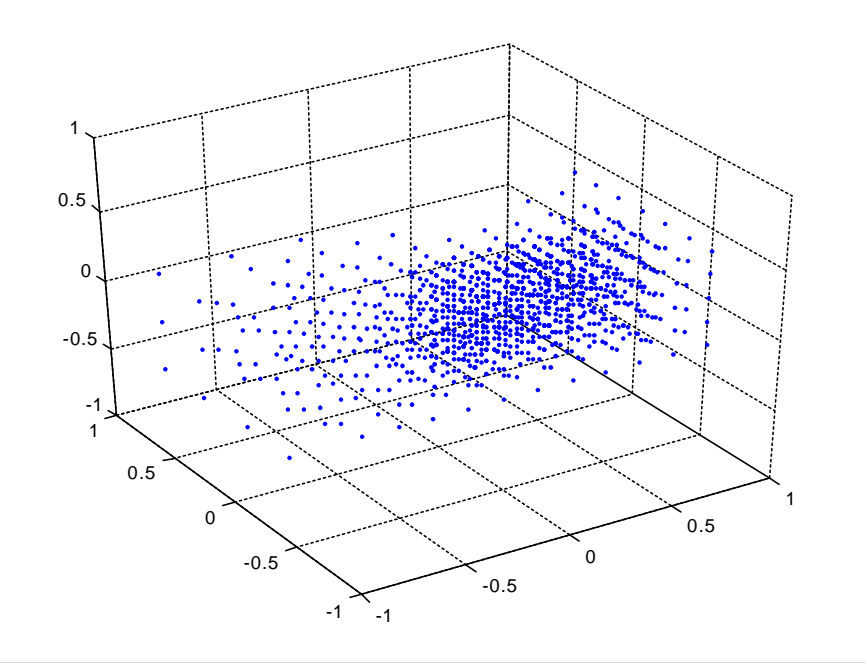

#### Wireframe rendering

#### 3D grid of 1557 viewpoints

#### Sample Path

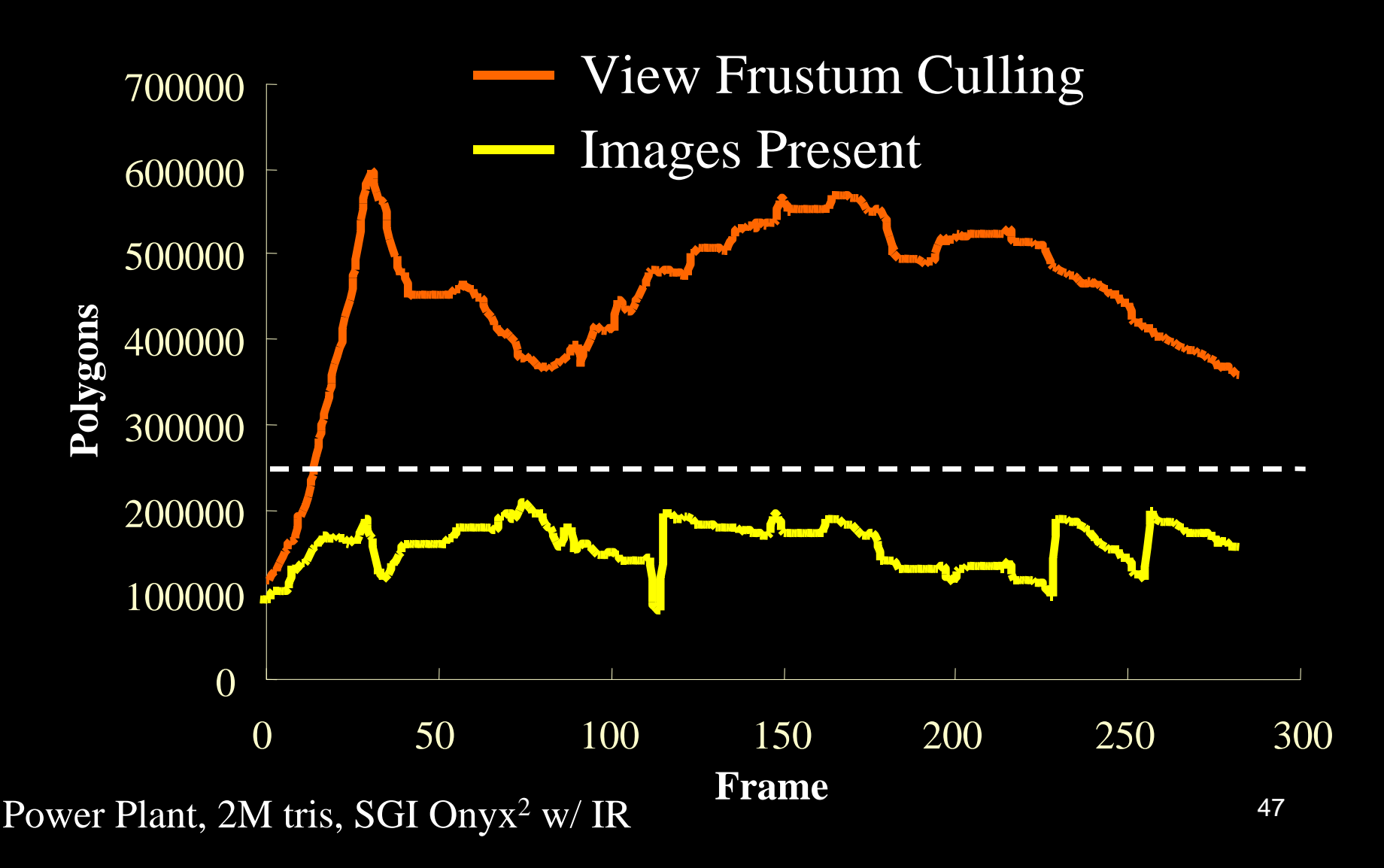

## Images Per Triangle

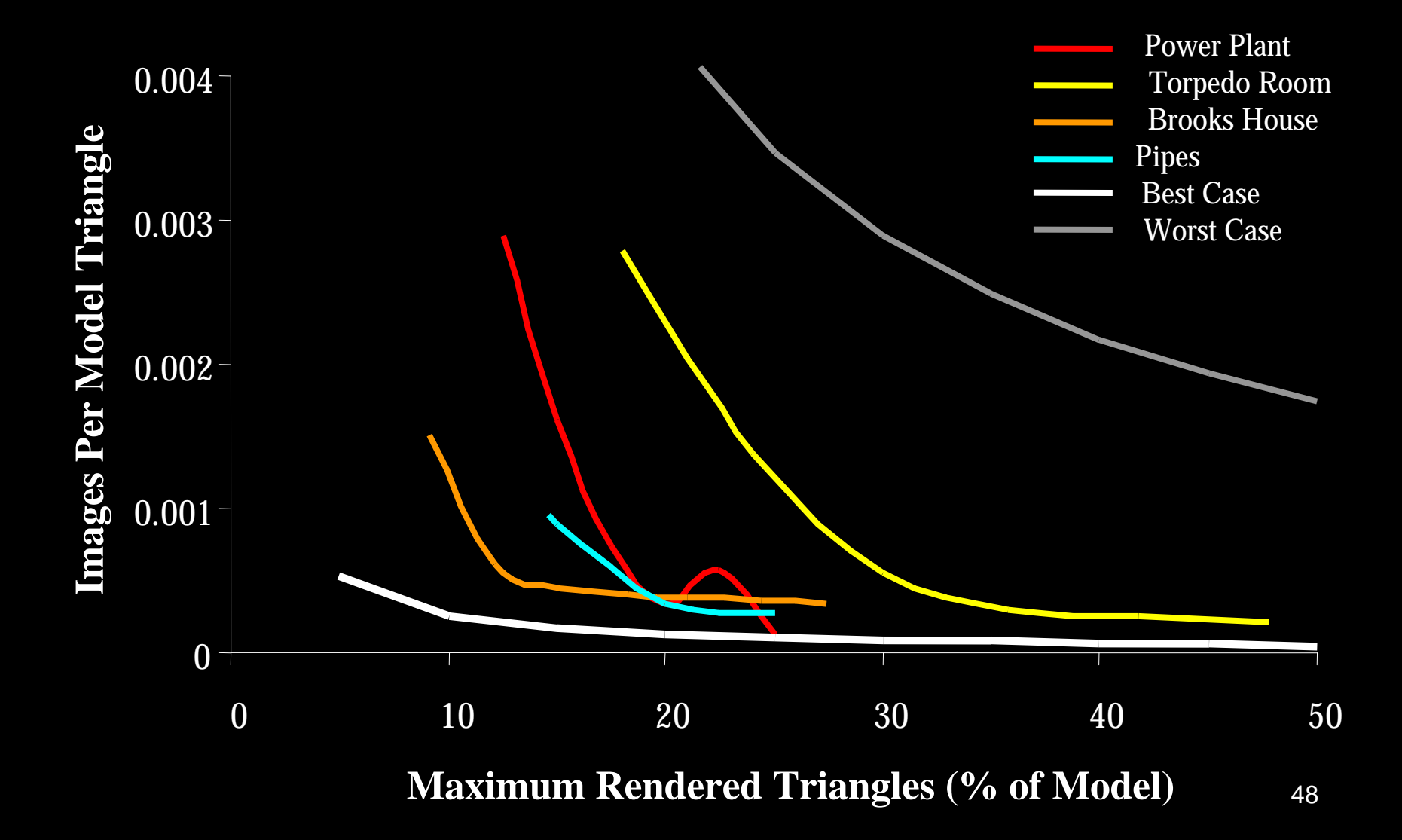

## Preprocessing Summary

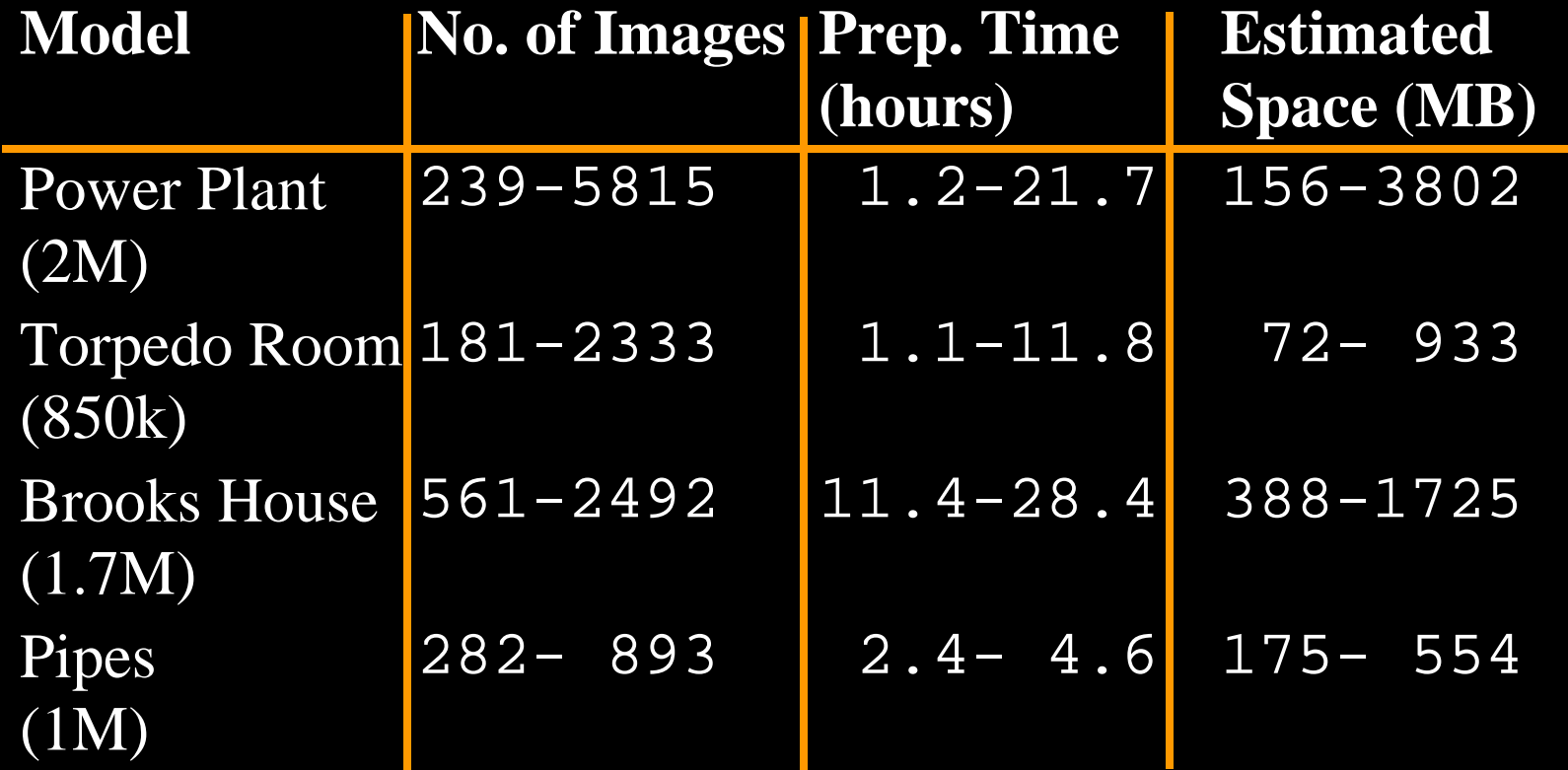

## Video Segment V

• Automatically Bounding Geometric Complexity by Using Images – Aliaga99

#### Cells and Portals

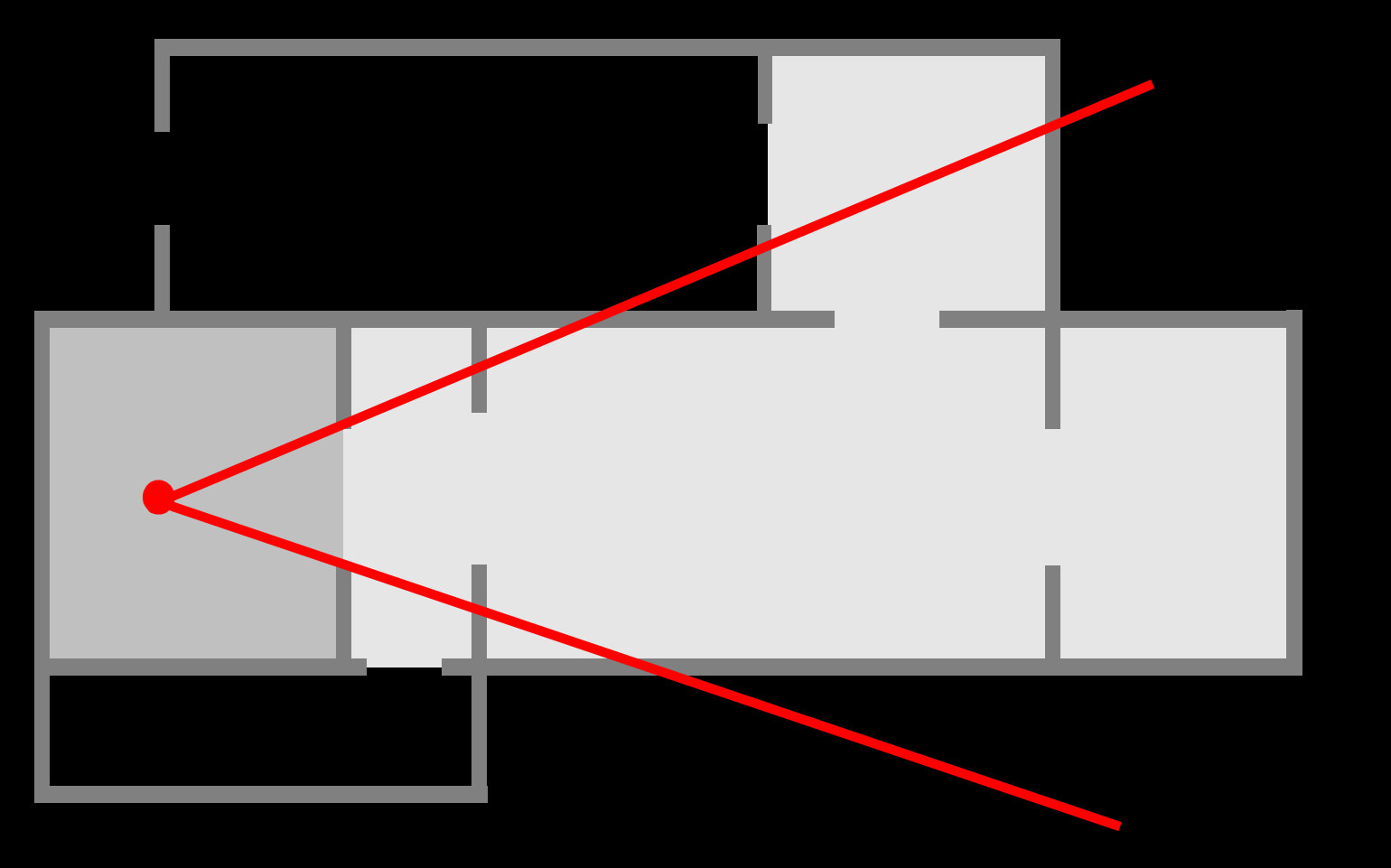

[Airey90, Teller91, Luebke95]  $_{\rm 51}$ 

## Portal Images

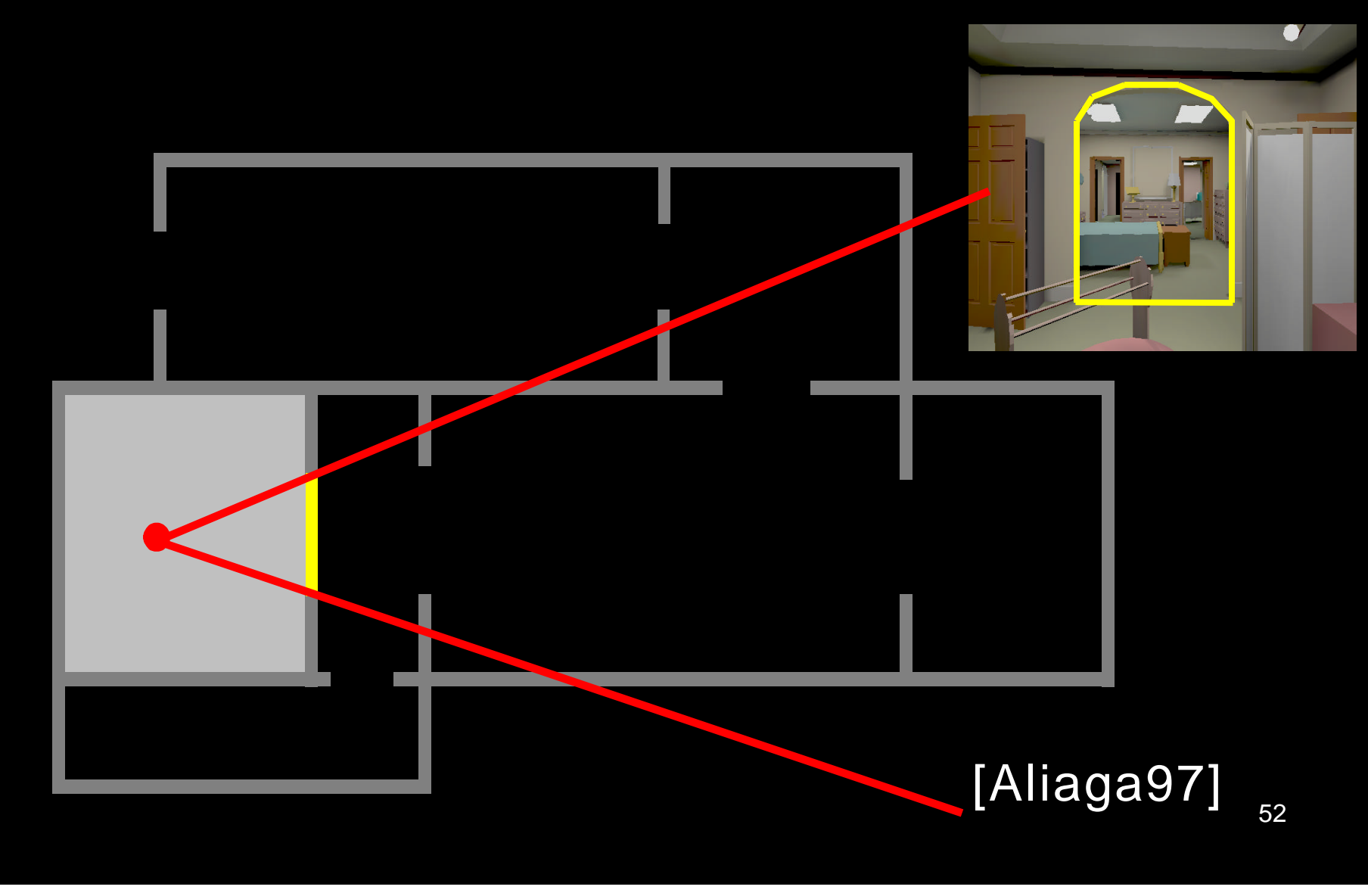

## Creating Portal Images

Ideal portal image would be one sampled from the current eye position

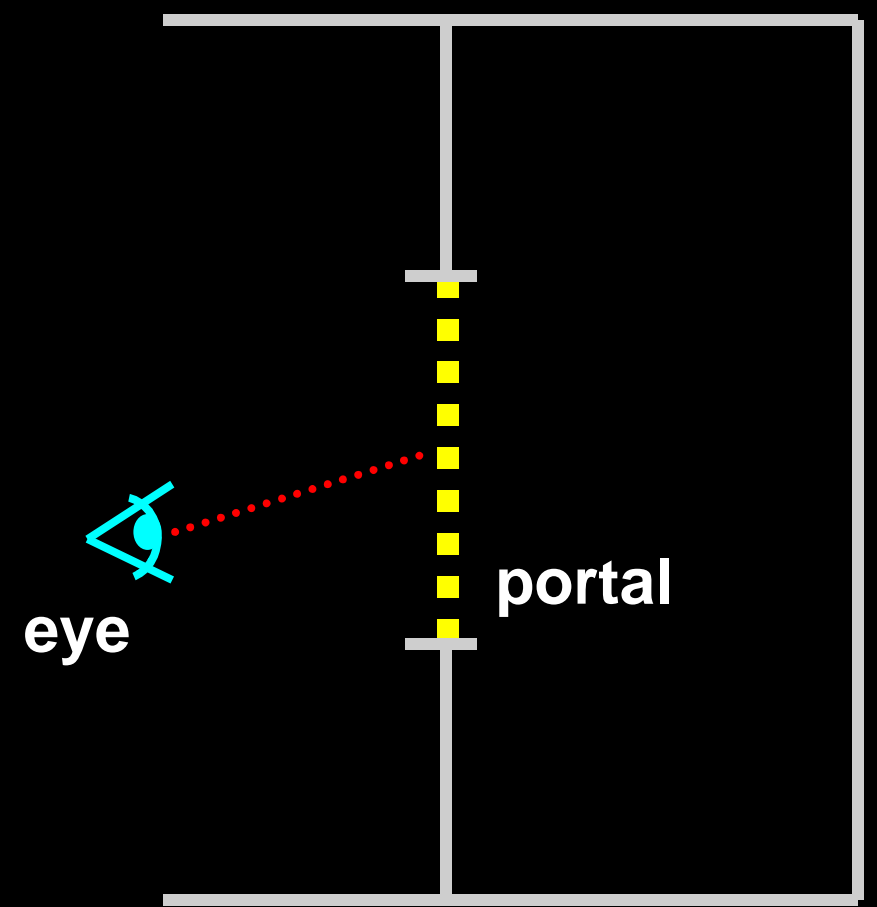

## Creating Portal Images

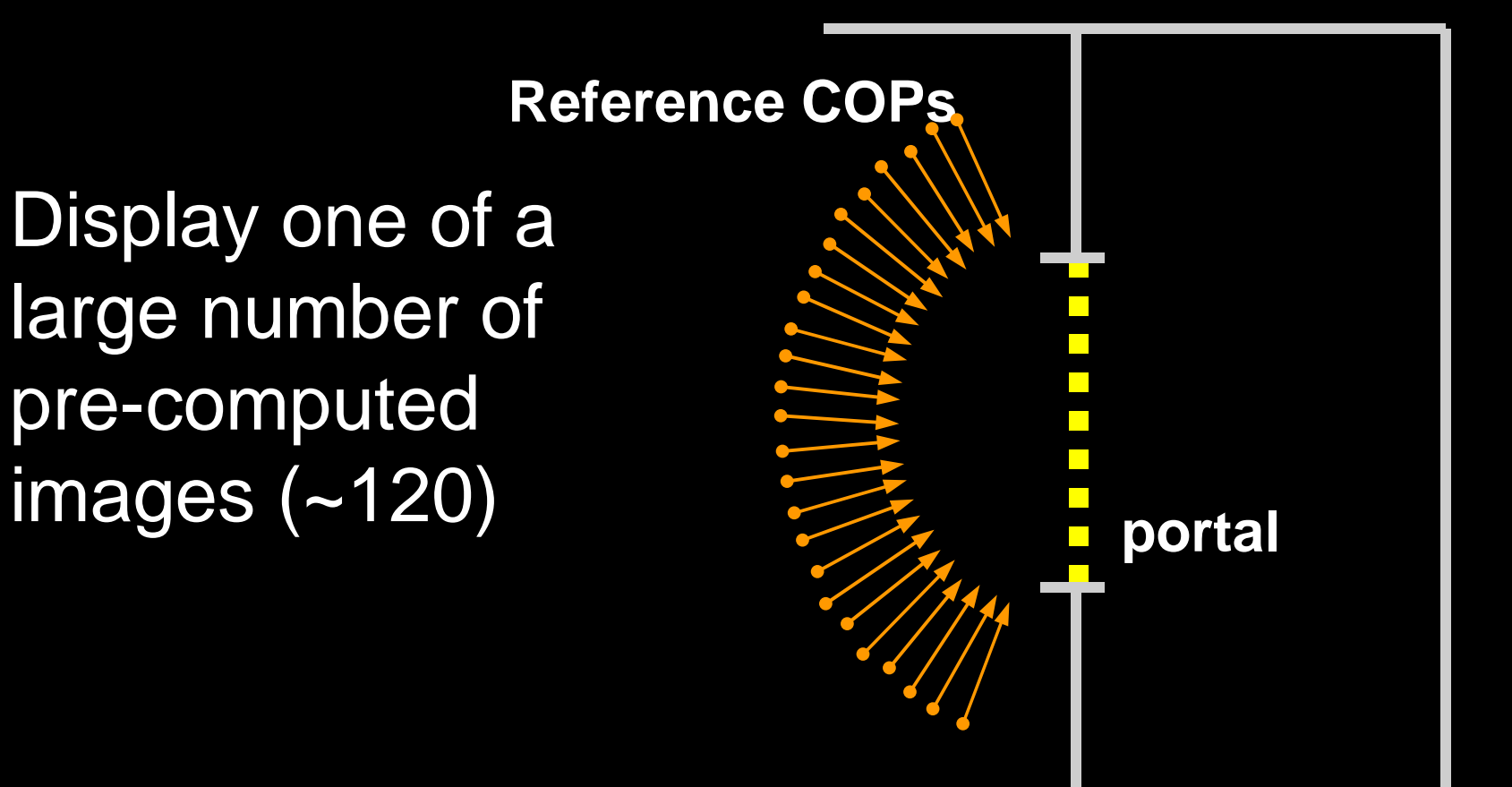

## Creating Portal Images

*or…*

Warp one of a much smaller number of reference images

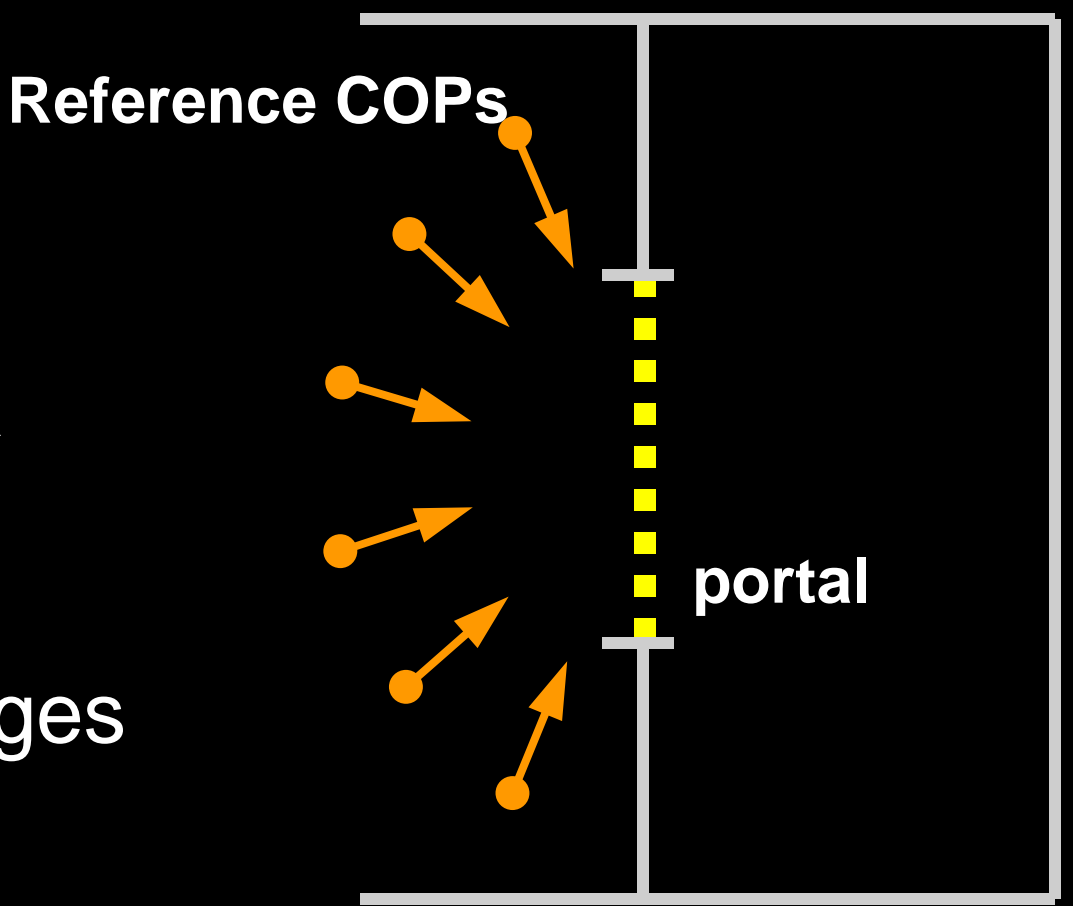

#### Brooks House

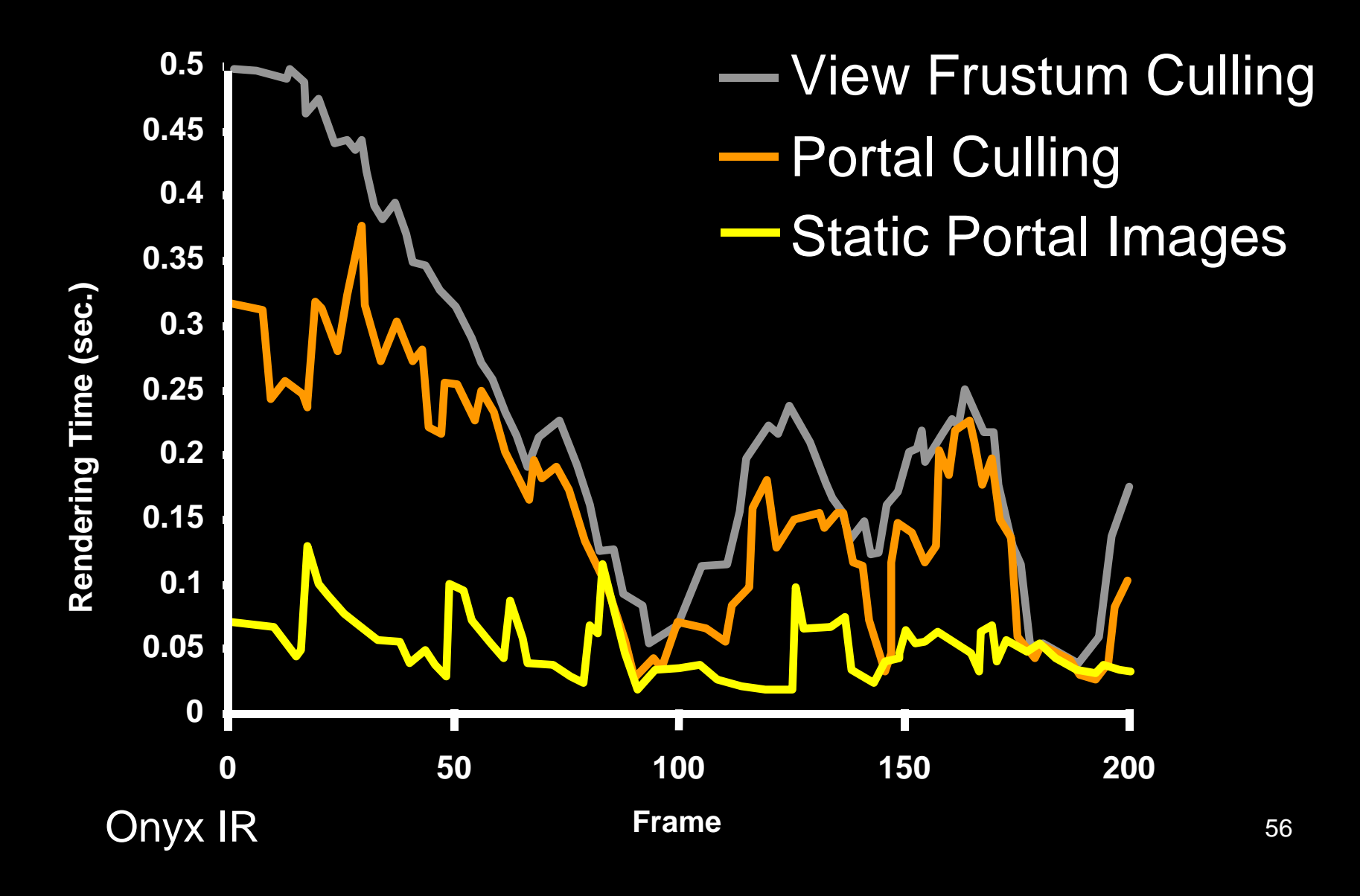

#### Brooks House

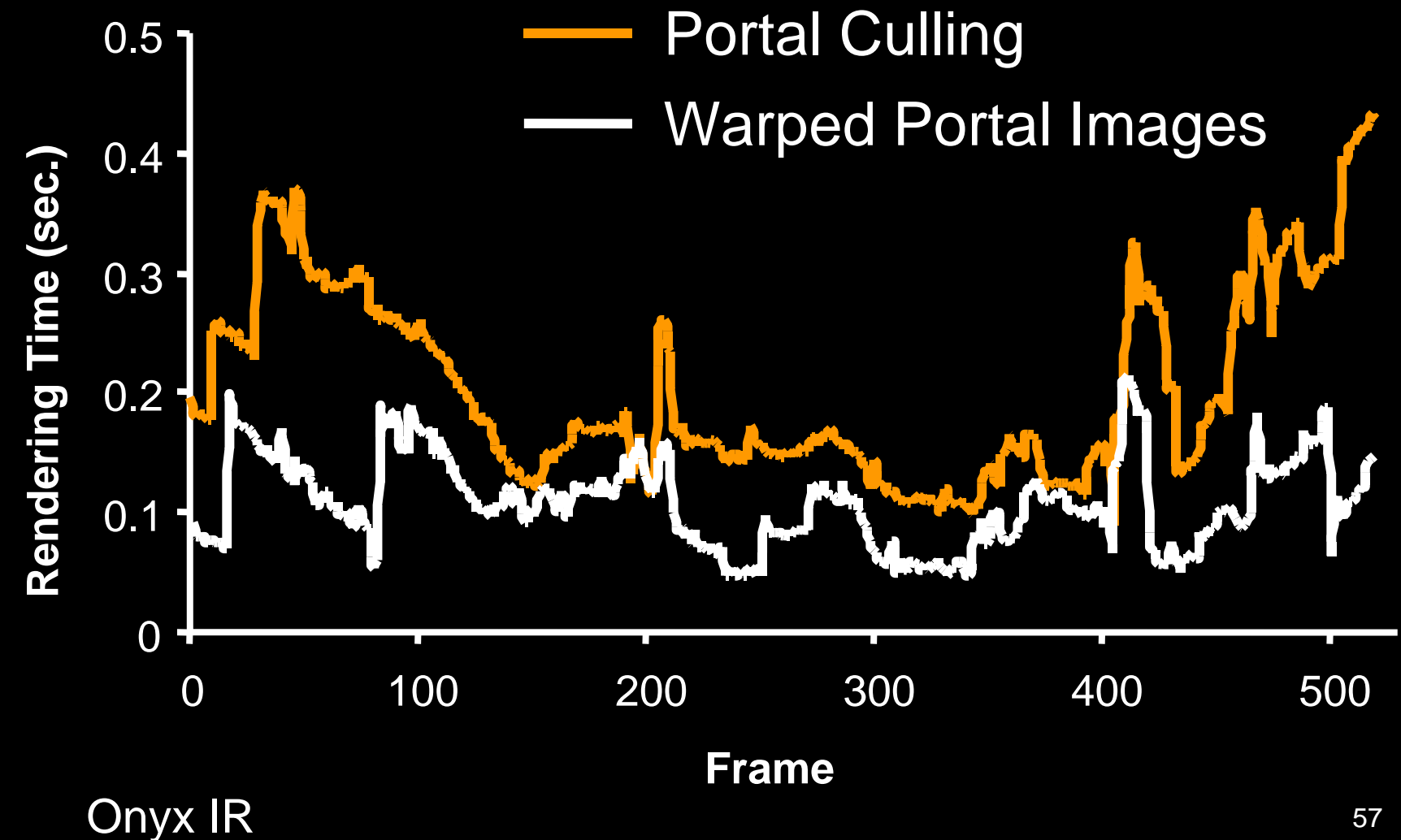

## Video Segment VI

- Architectural Walkthroughs using Portal Images
	- Aliaga97, Rafferty98

## **Outline**

- Replacing Geometry with Images
- Displaying Images
	- Texture-mapping and error metrics
	- Geometry and image warping
	- Meshes, Lightfield/Lumigraph
- Image Placement
	- Automatically Bounding Model Complexity
	- Cells and Portals
- **Conclusions**

## Image Quality

- What about measuring quality? – *Need a pe Need a perceptual quality tual quality metric!*
- We know

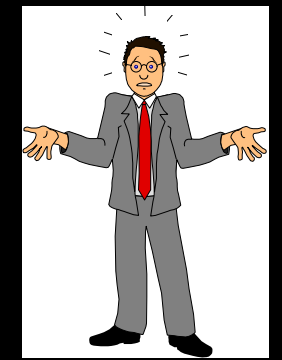

- Texture-mapping: bad perspective, small distortions believable (geometry warping)
- IBR: correct perspective, disocclusions
- Meshes: stretching of skins

## Limitations

- Diffuse illumination
	- Deferred shading?
- Static models
	- Incremental updating?
- Cannot sample all visible surfaces
	- Smarter reconstruction/resampling?
- Can only sample surfaces at a fixed resolutions
	- Multi-resolution reference images?

#### Acknowledgments

- Authors of the Video Segments
- Models
	- Discreet Logic, UNC Walkthrough Group
- UNC-Chapel Hill
	- Walkthrough, PixelFlow, ImageFlow
- NSF, NIH, DARPA
- Lucent Technologies Bell Labs